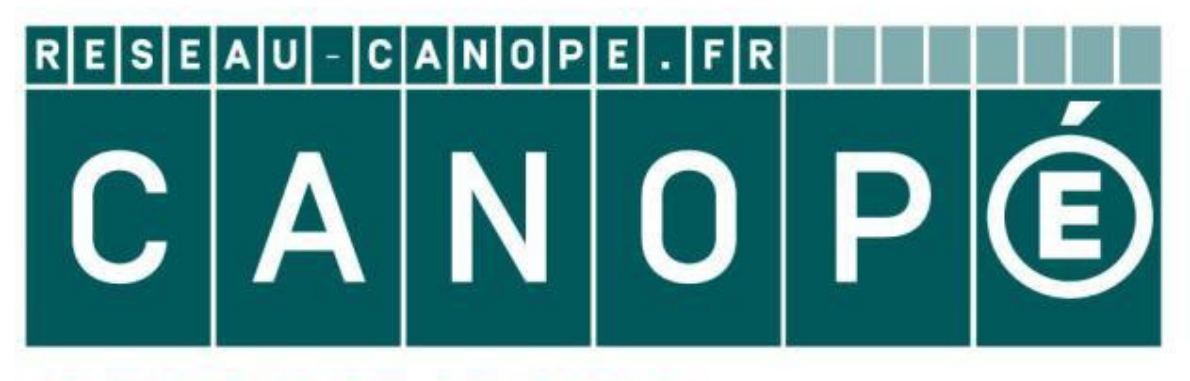

## **LE RÉSEAU DE CRÉATION** ET D'ACCOMPAGNEMENT PÉDAGOGIQUES

**Ce document a été mis en ligne par le Réseau Canopé pour la Base Nationale des Sujets d'Examens de l'enseignementprofessionnel.**

**Ce fichier numérique ne peut être reproduit, représenté, adapté ou traduit sans autorisation.**

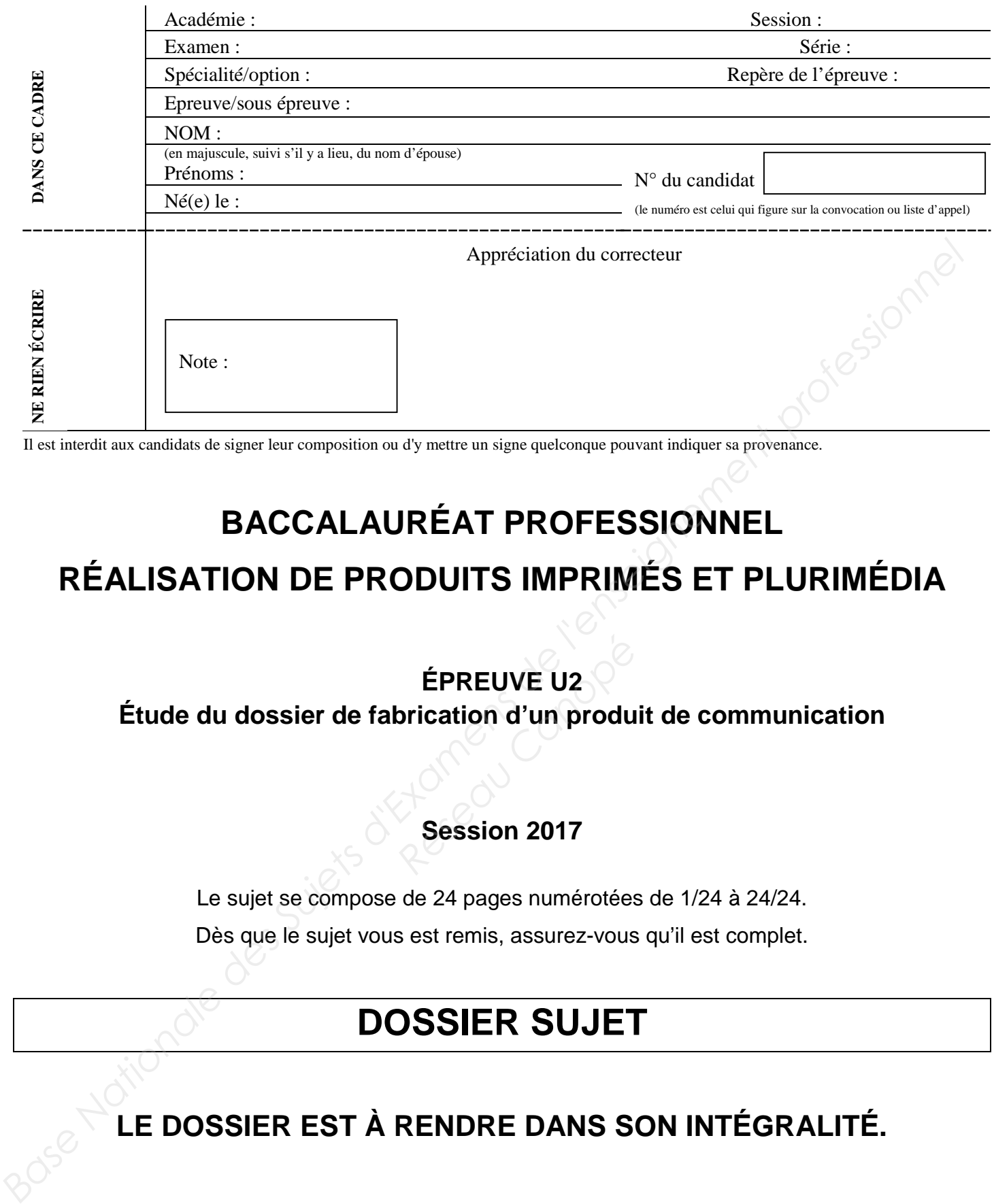

Il est interdit aux candidats de signer leur composition ou d'y mettre un signe quelconque pouvant indiquer sa provenance.

## **BACCALAURÉAT PROFESSIONNEL RÉALISATION DE PRODUITS IMPRIMÉS ET PLURIMÉDIA**

## **ÉPREUVE U2**

**Étude du dossier de fabrication d'un produit de communication** ÉPREUVE U2<br>**brication d'un produ<br>Session 2017** 

### **Session 2017**

Le sujet se compose de 24 pages numérotées de 1/24 à 24/24. Dès que le sujet vous est remis, assurez-vous qu'il est complet.

## **DOSSIER SUJET**

## **LE DOSSIER EST À RENDRE DANS SON INTÉGRALITÉ.**

L'usage de la calculatrice est autorisé, conformément à la circulaire 99-186 du 16 novembre 1999.

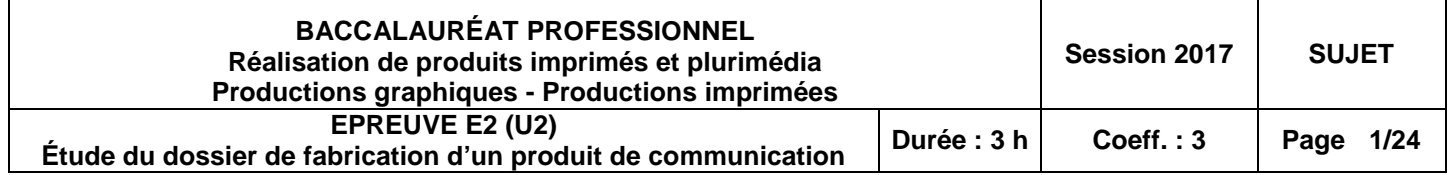

#### **À LIRE ATTENTIVEMENT**

#### **Présentation du dossier sujet**

Le sujet est composé :

- d'un « dossier ressources »
- d'un « dossier questionnaire » (page 4 à 22).

Le « dossier questionnaire » est composé de deux parties : partie I et partie II. Les réponses seront rédigées directement sur ce dossier.

**La partie I est commune à tous les candidats, la partie II est spécifique à une option** Les candidats relevant de **l'option « production graphique »** répondront aux questions :

- partie I
- partie II spécifique à l'option production graphique

Les candidats relevant de **l'option « production imprimée »** répondront aux questions :

- partie I
- partie II spécifique à l'option production imprimée

#### **Consignes de travail**

Vous répondrez au questionnement en vous référant aux documents techniques constituant le « dossier ressources » à chaque fois que cela est indiqué au niveau de la question. **roduction imprimée** » ré<br>
duction imprimée<br>
duction imprimée<br>
en vous référant aux doue cela est indiqué au niv

Exemple :

**Question 3 DT1 0 1 2 3**

Document technique concerné Codification à l'usage des correcteurs

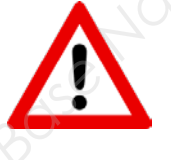

La lecture attentive du dossier ressources est vivement conseillée. Limiter, dans un premier temps, la lecture au contexte et produits à réaliser (DT1 à DT7) puis prendre connaissance des DT au fur et à mesure des questions. **A LIRE ATTENTIVEMENT**<br>
Le sujet est composé :<br> **C** d'un « dossier ressources »<br> **C** d'un « dossier questionnaire » (page 4 à 22).<br>
Le « dossier questionnaire » (page 4 à 22).<br> **Example 1** et dossier questionnaire » (page

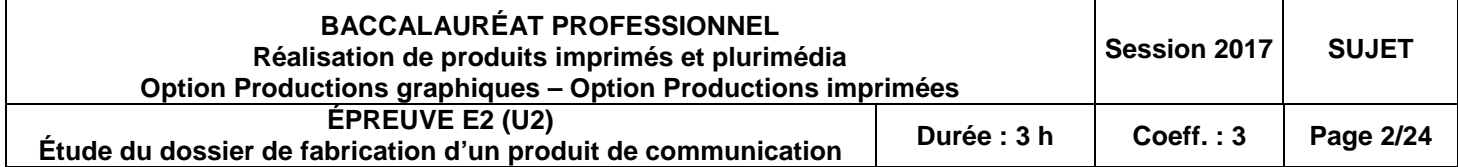

#### **CONTEXTE**

L'imprimerie Média'prim dans laquelle vous travaillez reçoit un représentant de la Bibliothèque nationale de France (BnF). Vous avez l'occasion d'assister au rendez-vous avec ce client, et vous récoltez des informations concernant son projet de communication. **EXAMELY EXERC L'imprimerie Média'prim dans laquelle vous travaillez reçoit un représentant de la Bibliothèque<br>
ationale de France (BBrF), Vous avez l'occasion d'assister au rendez-vous avec ce client, et vous<br>
10000000000** 

Votre client, la BnF, prépare une **exposition** rétrospective des œuvres du graphiste italien Franco Grignani (1908 – 1999), représentatif du courant artistique Optical Art (Op Art), prévue du 29 septembre au 29 mars.

Plusieurs produits de communication sont prévus :

- **un carton d'invitation** personnalisé qui sera mis sous enveloppe et envoyé un mois avant l'exposition aux personnalités de la ville, aux organismes qui ont subventionné l'exposition, et aux particuliers ou musées qui ont participé au prêt des œuvres ;
- **une brochure** composée de 24 pages présentant les œuvres de l'exposition, vendue aux visiteurs de l'exposition ;
- **une banderole** qui sera fixée à l'entrée de la BnF pendant toute la durée de l'exposition, visible de loin, et qui permettra d'informer les passants de l'existence de l'exposition ;
- **un site web** spécifique à l'exposition, hébergé à l'adresse www.expositions.bnf.fr/francogrignani accessible suite à un clic sur la page d'accueil de la BnF, et également au travers du QR-code présent sur le carton d'invitation ; *Réseau Canopée de la BnF pen<br>
<i>Réseau Canopée à l'adre*<br> *Réseau Canopée à l'adre<br>
<i>Réseau Canopée d'accueil de*<br> *Réseau diffusée par la*
- **un article pour la newsletter** éditée et diffusée par la BnF, contenant les informations de l'exposition Franco Grignani. La newsletter est éditée une fois par mois par la BnF et contient les actualités, les projets et les expositions à venir.

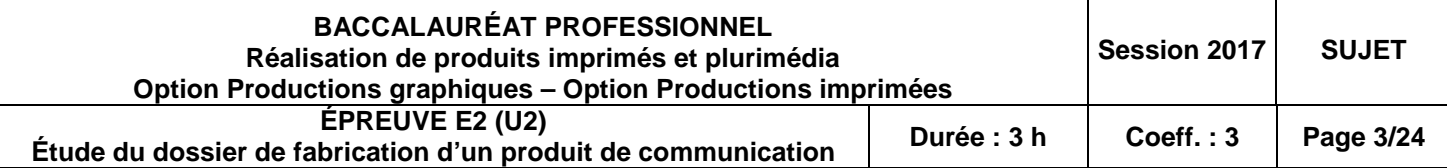

#### **DOSSIER QUESTIONNAIRE**

#### **IMPORTANT**

La partie I est à traiter par tous les candidats : questions 1 à 6.

La partie II spécifique est à traiter selon l'option : - questions 1 PG à 11 PG - questions 1 PI à 11 PI. **BASE ROUESTIONNAIRE**<br> **IMPORTANT**<br>
La partie I est à traiter par tous les candidats : questions 1 à 6.<br>
La partie II spécifique est à traiter selon l'option :<br>
-questions 1 Pl à 11 Pl.<br>
-questions 1 Pl à 11 Pl.<br>
-question **Exercise Canon Exercise Seau Canon Exercise Seau Canon Exercise Seau Canon Exercise Seau Canon Exercise Seau Canon Exercise Seau Canon Exercise Seau Canon Exercise Seau Canon Exercise Seau Canon Exercise Seau Canon Exerci** 

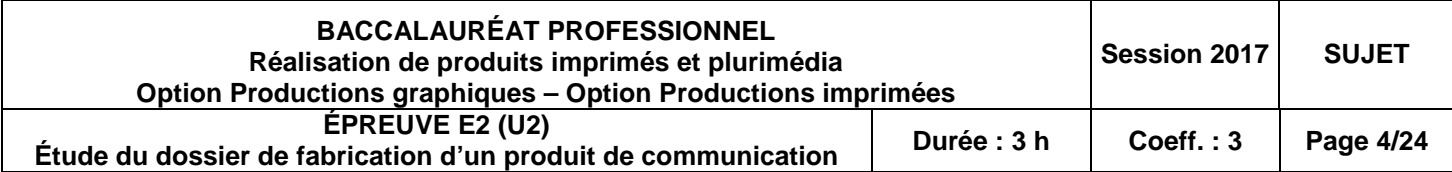

#### **PARTIE I (à traiter par tous les candidats)**

#### **Relever et vérifier la cohérence des informations et des données. Identifier les contraintes.**

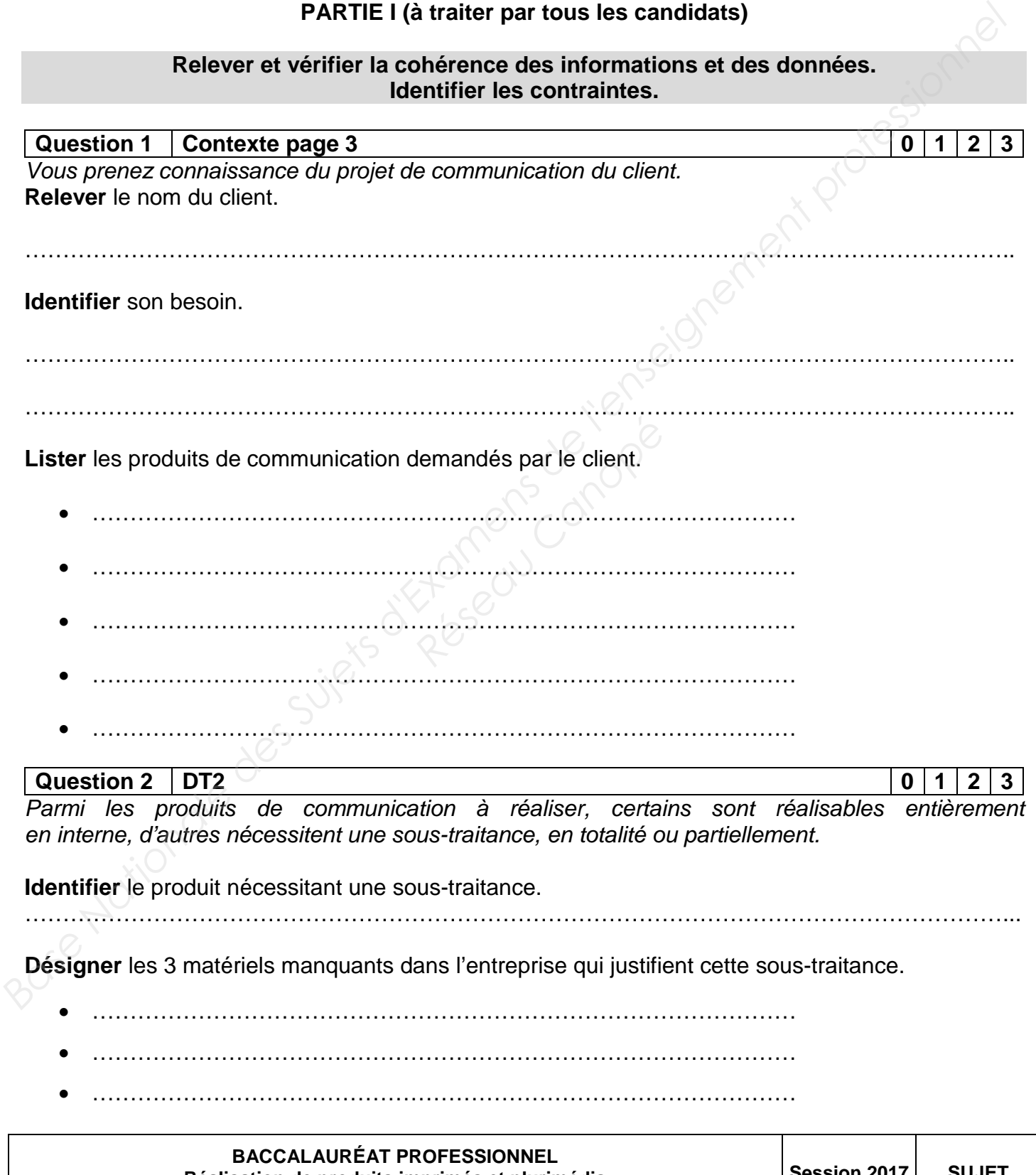

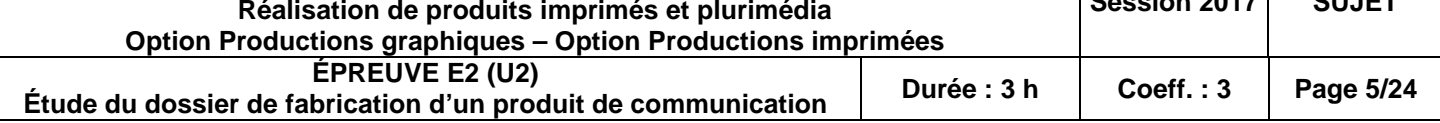

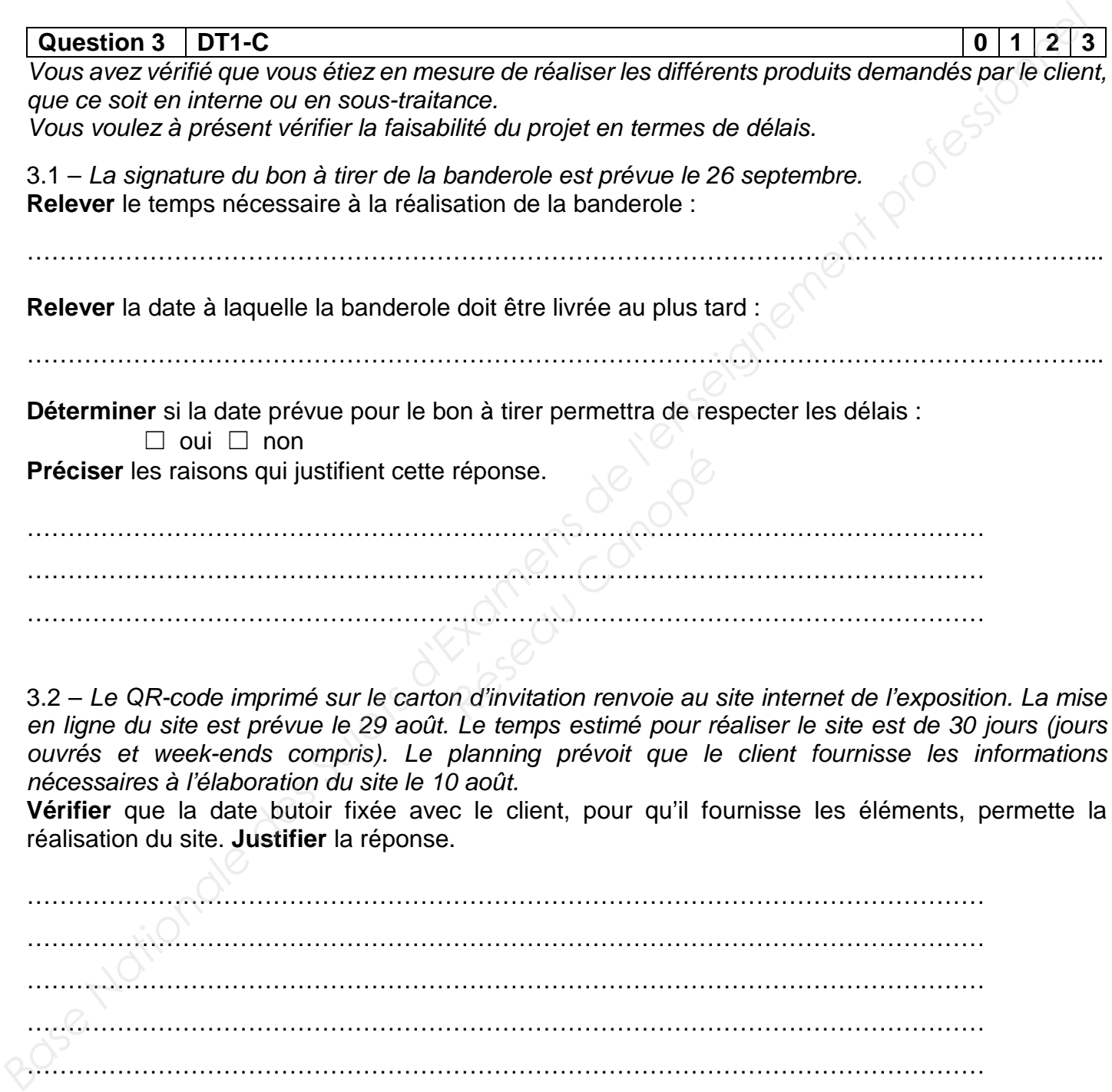

3.2 – *Le QR-code imprimé sur le carton d'invitation renvoie au site internet de l'exposition. La mise en ligne du site est prévue le 29 août. Le temps estimé pour réaliser le site est de 30 jours (jours ouvrés et week-ends compris). Le planning prévoit que le client fournisse les informations nécessaires à l'élaboration du site le 10 août.*

**Vérifier** que la date butoir fixée avec le client, pour qu'il fournisse les éléments, permette la réalisation du site. **Justifier** la réponse.

……………………………………………………………………………………………………… ……………………………………………………………………………………………………… ……………………………………………………………………………………………………… ………………………………………………………………………………………………………

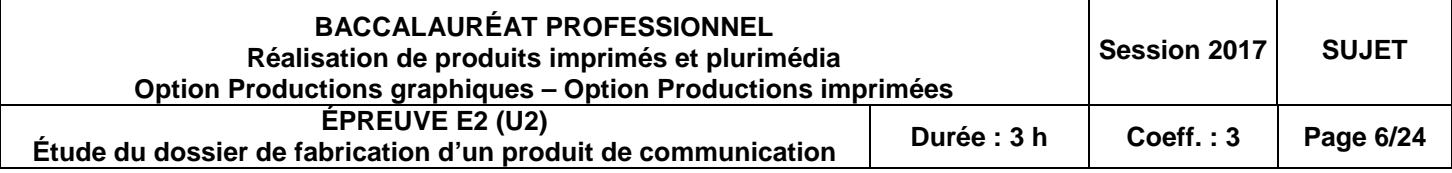

3.3 – **Répartir** les 5 produits de communication dans le tableau ci-dessous en fonction de leur date de livraison.

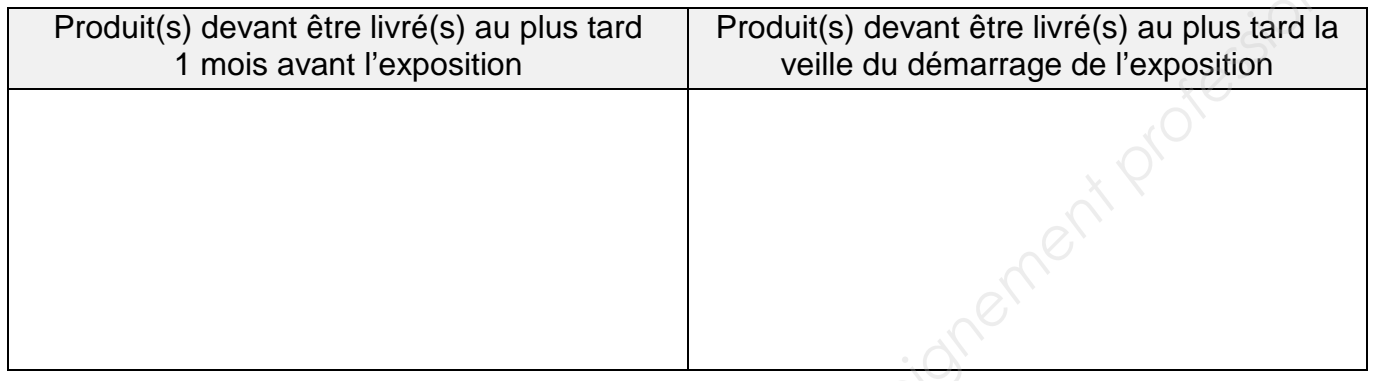

#### **La suite du questionnement portera sur la brochure.**

*Vous avez vérifié la faisabilité du projet de communication dans son ensemble, et fixé avec le client les dates clés à respecter pour assurer la production. Vous vous intéressez à présent à l'étude technique des produits.*

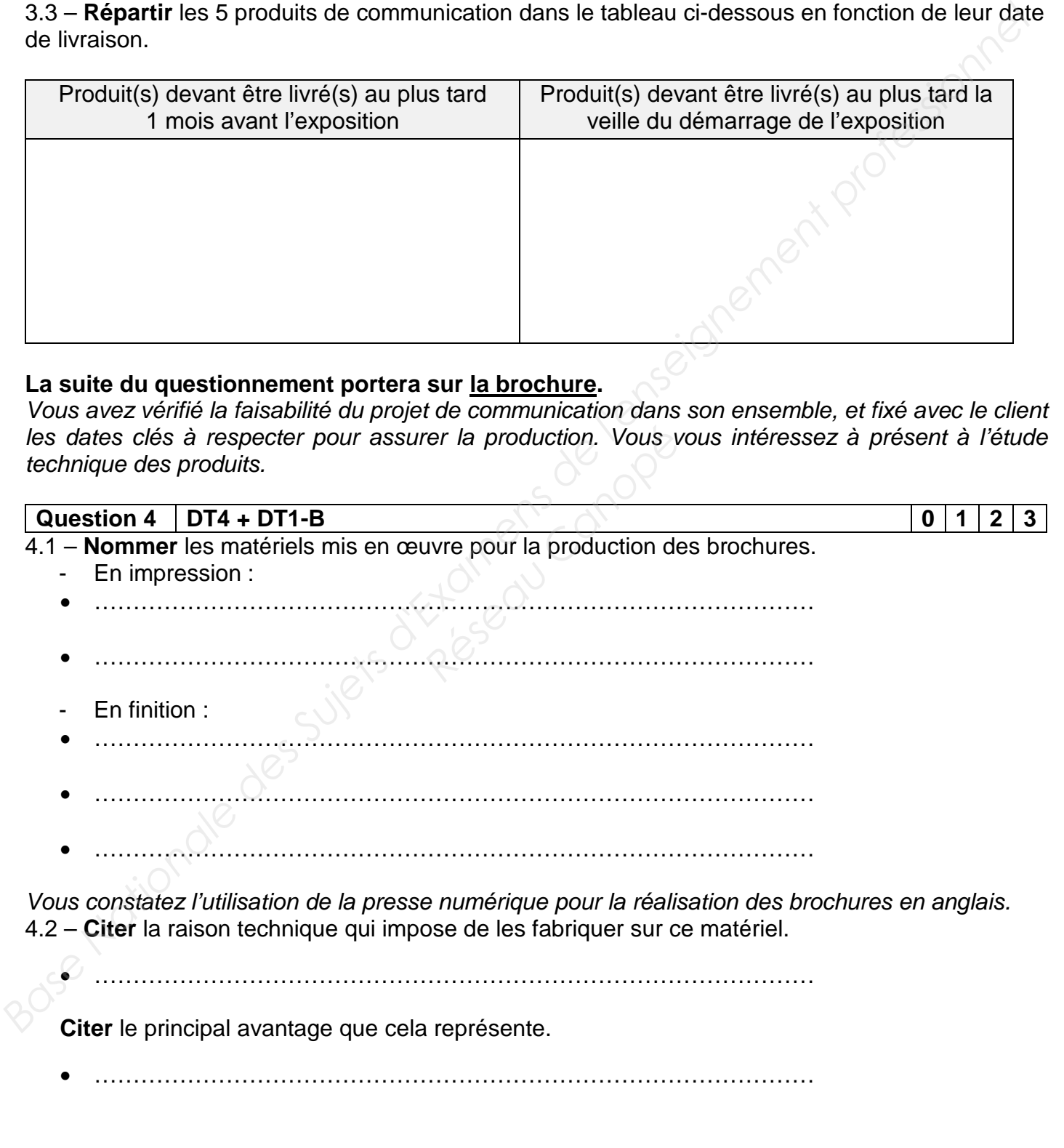

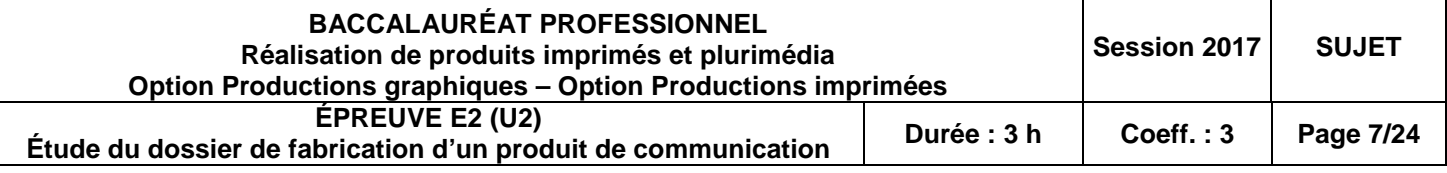

**Question 5 DT3 + DT4 0 1 2 3**

*Deux procédés d'impression sont nécessaires pour l'impression du cahier 1 :*  - *le cahier 1 de la version française est imprimé avec un procédé offset,* 

- *le cahier 1 de la version anglaise est imprimé avec un procédé numérique.* 

**Choisir** le papier le plus adapté à ces deux types d'impression. **Justifier** votre réponse.

………………………………………...………………………………………………………………………… ………………………………………...………………………………………………………………………… ………………………………………...………………………………………………………………………… ………………………………………...………………………………………………………………………… ………………………………………...………………………………………………………………………… **Dues the light is the DTS** and the consistents pour l'impression du cabier 1:<br>
Le calier d'ele aversion française est imprimé avec un procédé nitre,<br>
Le calier d'ele aversion française est imprimé avec un procédé nitre,<br>

#### **Question 6 DT1 + DT2 + DT4 0 1 2 3**

*Vous êtes en charge, au sein de votre entreprise, de l'étude d'imposition de la brochure imprimée en offset.* **Entreprise, de l'étude d'in<br>Pessant de l'étude d'in<br>Réseau Canopée<br>Réseau Canopée de l'étude d'in<br>Réseau Canopée de l'étude d'intervention du procession :<br>Réseau Canopée de l'étude d'intervention du procession :** 

**Relever** les contraintes professionnelles.

• Format maximum du matériel d'impression :

……………………………………………………………………………………………………………….

……………………………………………………………………………………………………………….

• Format de la feuille d'impression :

**BACCALAURÉAT PROFESSIONNEL Réalisation de produits imprimés et plurimédia Option Productions graphiques – Option Productions imprimées Session 2017 SUJET ÉPREUVE E2 (U2) Étude du dossier de fabrication d'un produit de communication Durée : 3 h Coeff. : 3 Page 8/24**

**Réaliser** le schéma d'imposition du cahier 2 recto de la brochure. **Indiquer** toutes les côtes en millimètre. **Utiliser** le code couleur suivant : les coupes en rouge, les plis en pointillé vert.

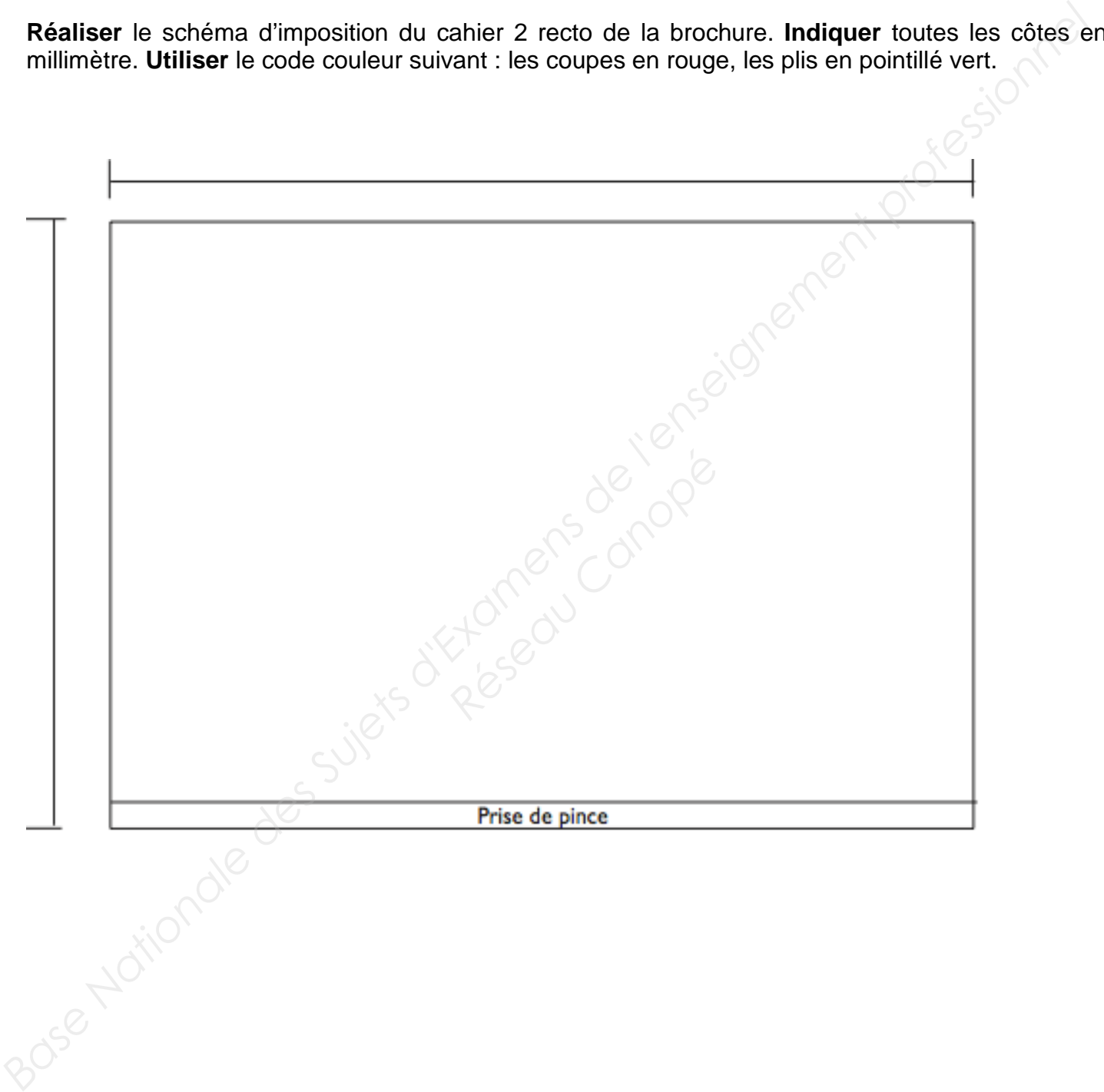

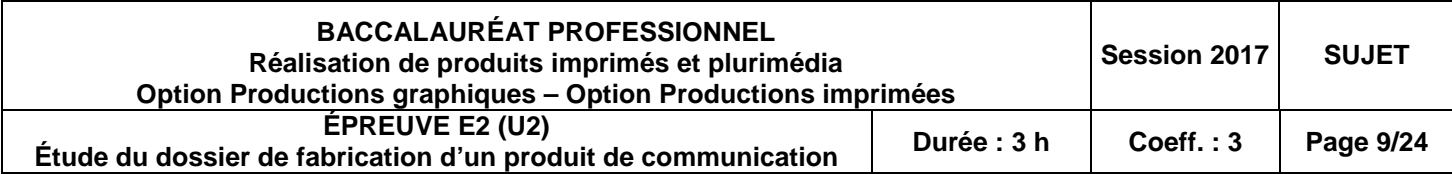

#### **PARTIE II OPTION PRODUCTION GRAPHIQUE**

(à traiter par les candidats en option graphique **uniquement)**

#### **Définir une organisation de production adaptée**

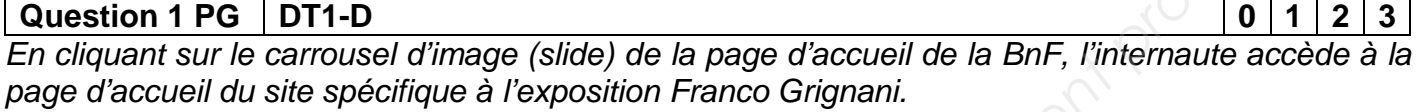

À l'aide de la partie haute du site web de l'exposition, **lister** les zones interactives sur lesquelles l'internaute peut cliquer :

- ……………………………………… ……………………………………
- ……………………………………… ……………………………………
- ……………………………………… ……………………………………

**Question 2 PG DT1-D 0 1 2 3**

**Interpréter** la navigation de l'internaute sur les différentes pages en complétant l'extrait de l'arborescence présenté ci-dessous.

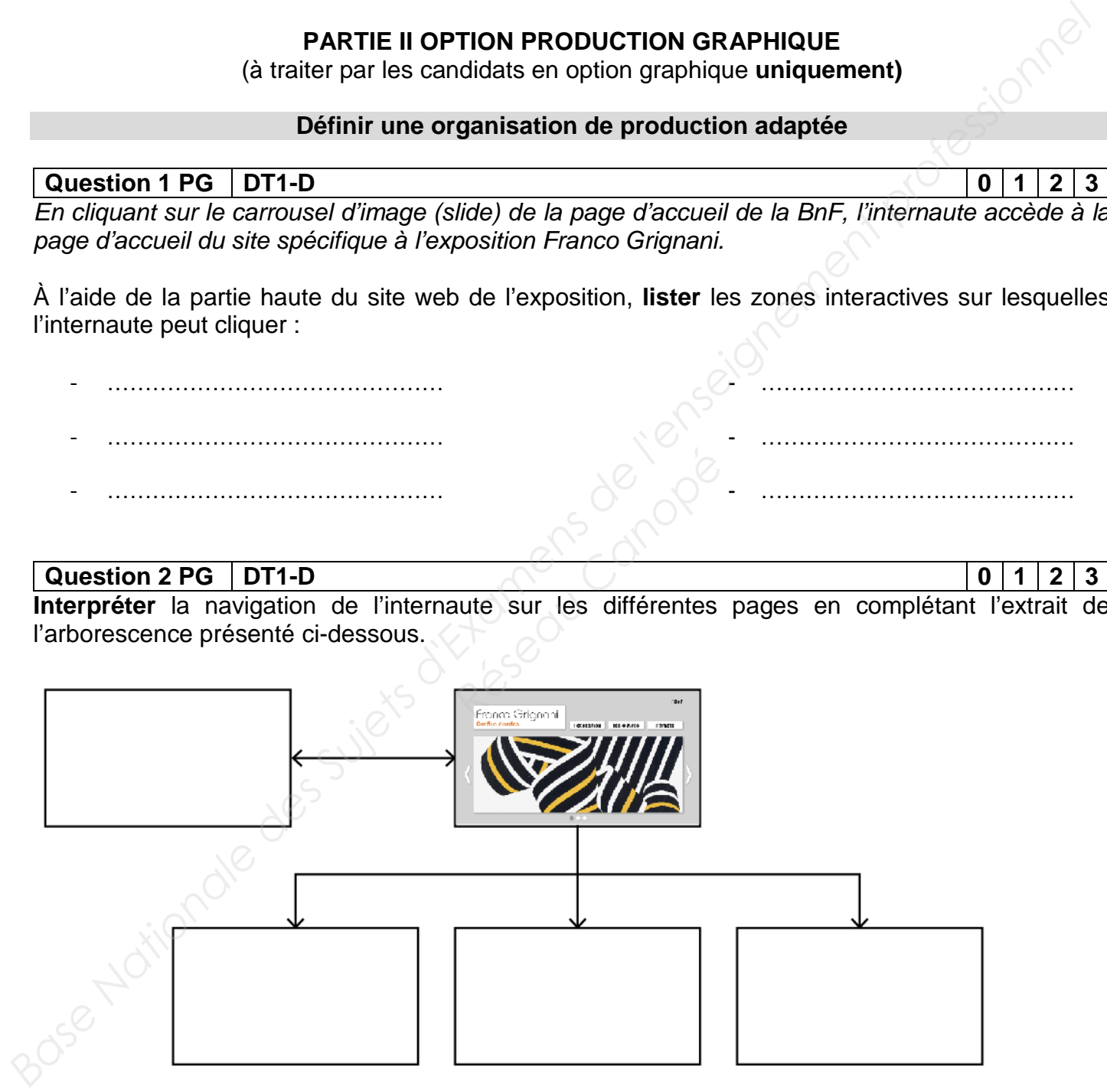

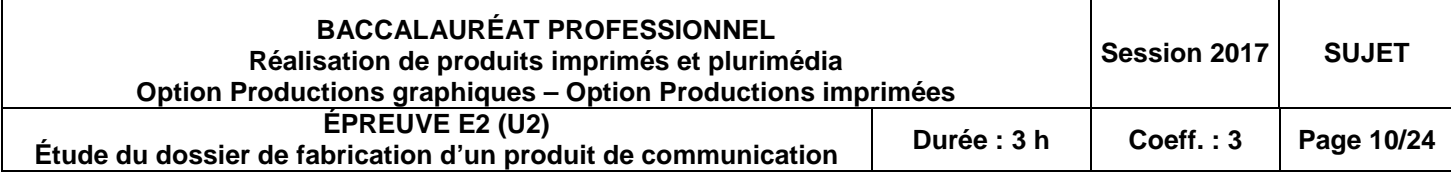

*Le client veut ajouter un 4e onglet « formulaire » aux onglets déjà existants (l'exposition, les œuvres, l'artiste).*

Proposer une solution pour placer ce 4<sup>e</sup> onglet, et pour qu'il s'intègre visuellement au site de l'exposition.

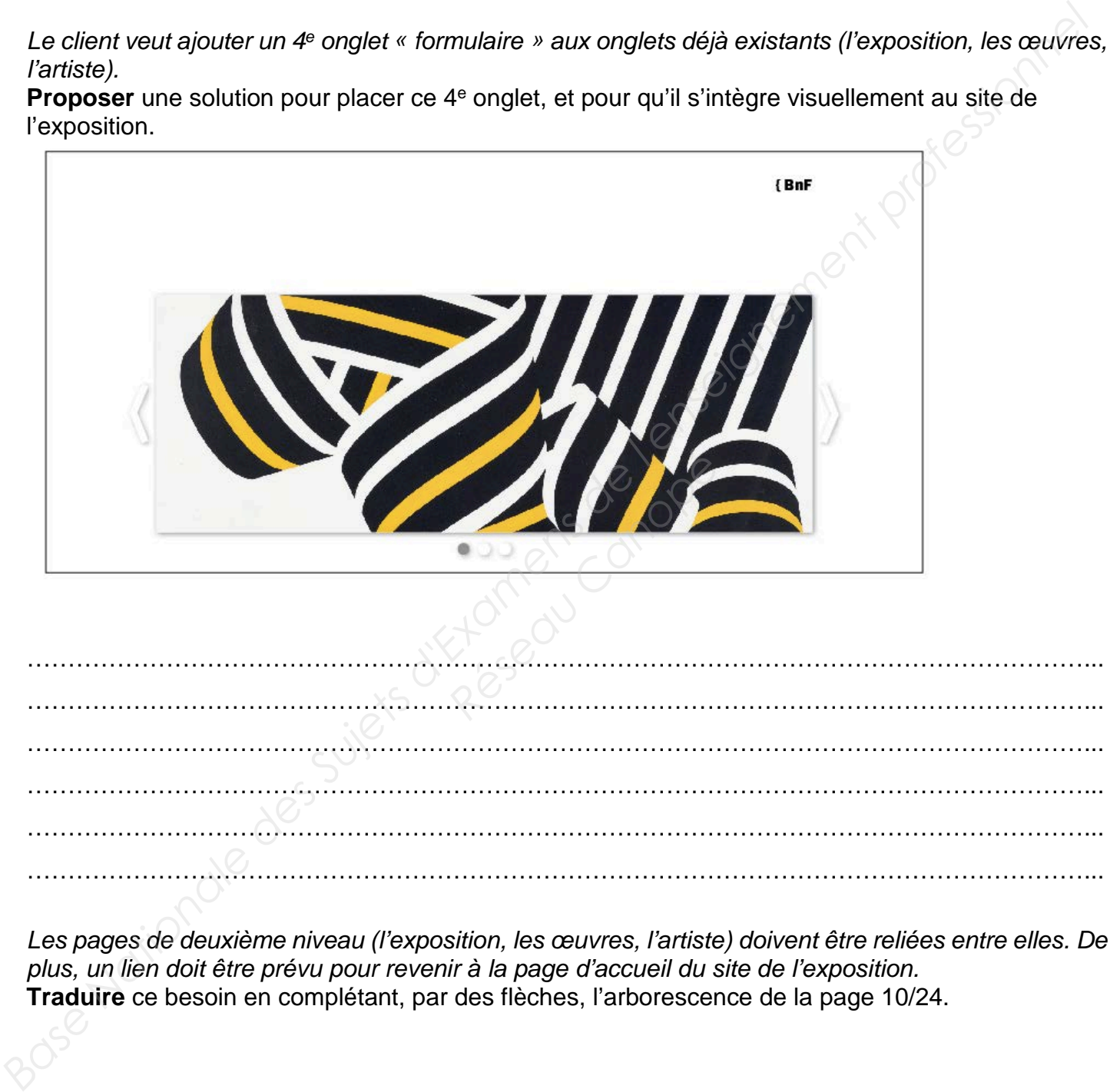

*Les pages de deuxième niveau (l'exposition, les œuvres, l'artiste) doivent être reliées entre elles. De plus, un lien doit être prévu pour revenir à la page d'accueil du site de l'exposition.*  **Traduire** ce besoin en complétant, par des flèches, l'arborescence de la page 10/24.

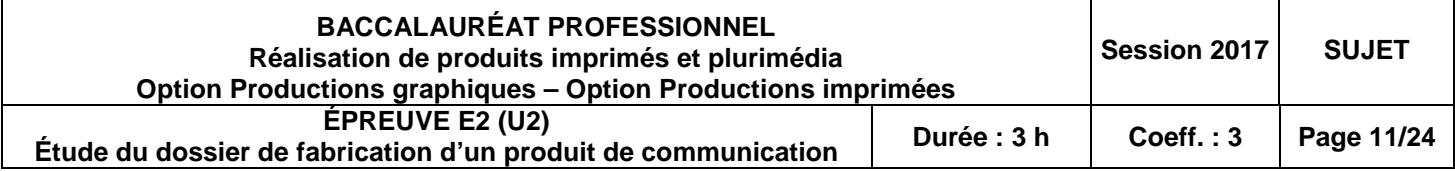

**Question 3 PG 0 1 2 3**

*Le site de l'exposition est hébergé à l'adresse www.expositions.bnf.fr/franco-grignani.*  Schématiser la hiérarchie des dossiers et sous-dossiers :

- www
- expositions
- franco-grignani
- Bnf.fr

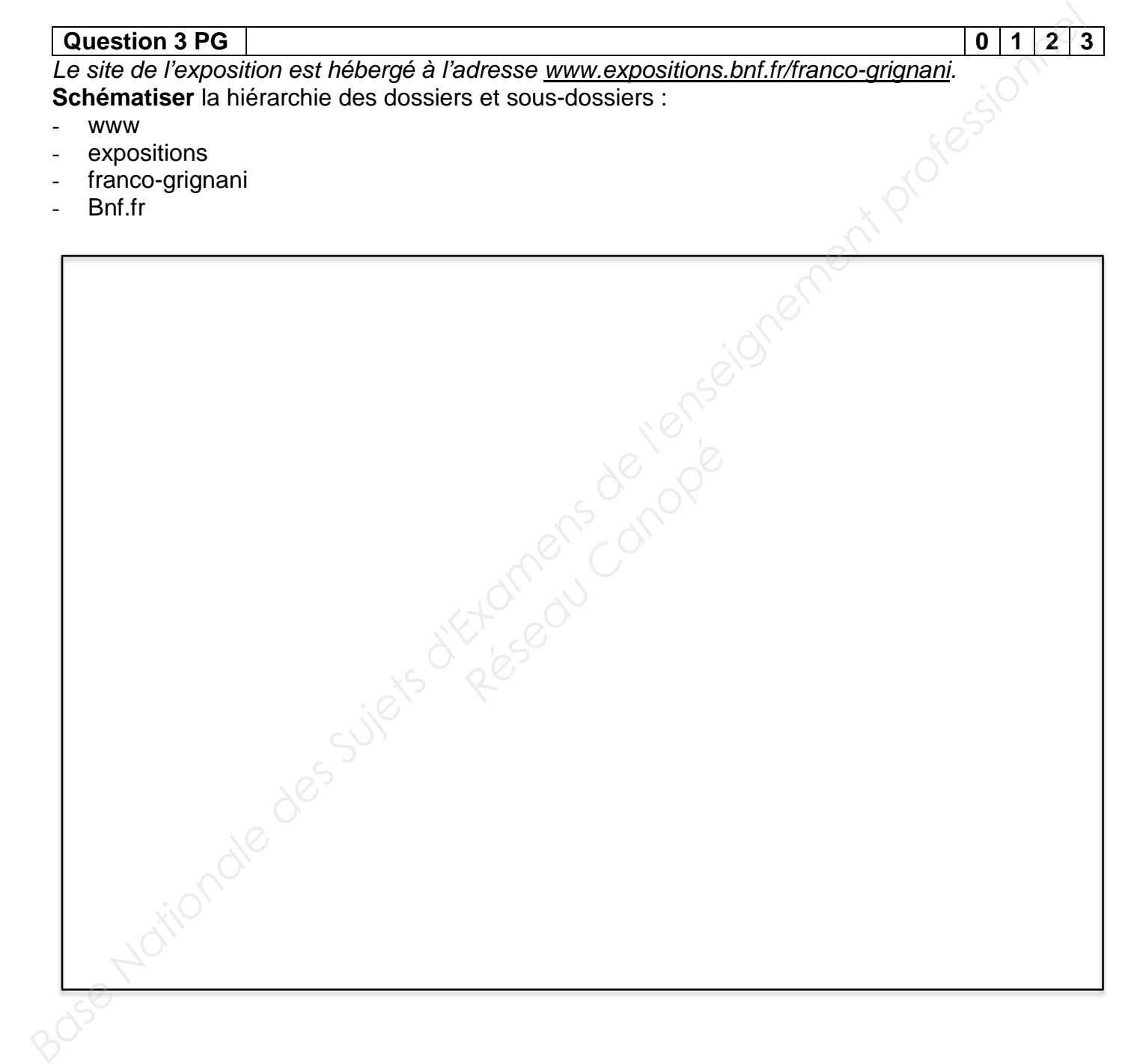

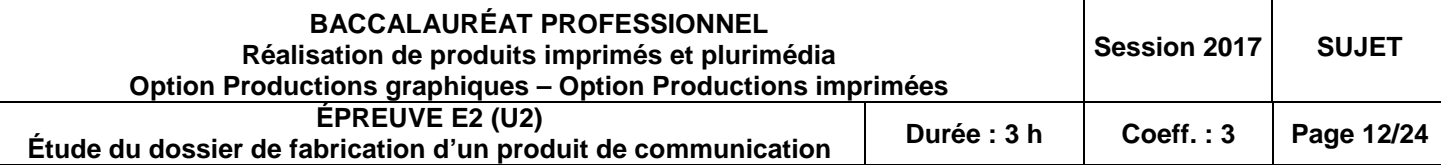

**Question 4 PG DT1 0 1 2 3**

*Pour évoquer l'univers graphique de Franco Grignani, ce site devra faire partie d'un ensemble graphique.*

**Repérer** 3 éléments graphiques communs aux différents produits de communication existants (carton d'invitation, brochure, banderole).

- …………………………………………………………………………………
- …………………………………………………………………………………
- …………………………………………………………………………………

**Préciser** l'élément de la page d'accueil du site internet de l'exposition qui ne correspond pas tout à fait à l'ensemble graphique déjà en place. **Justifier** la réponse**.**

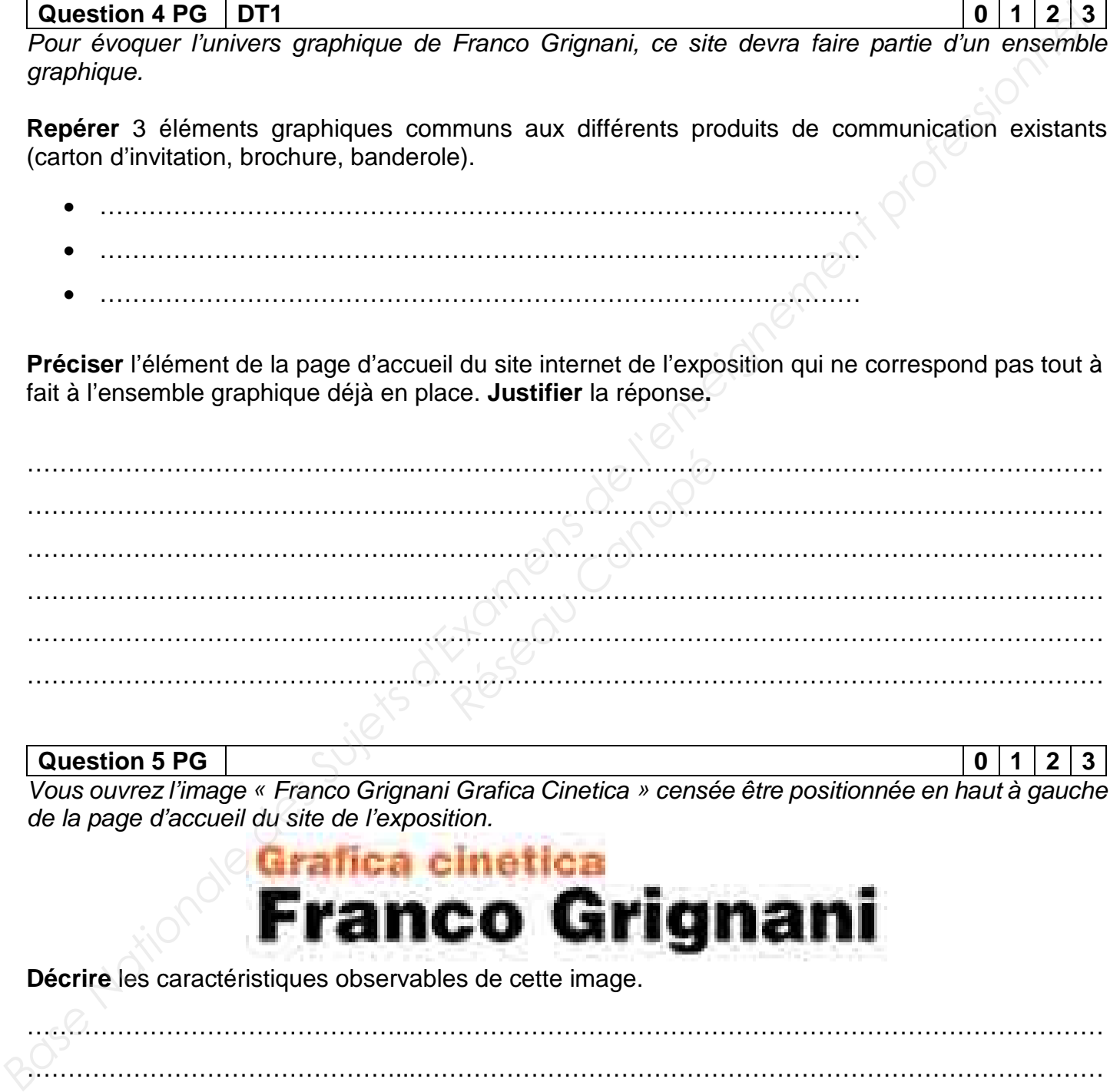

**Question 5 PG 0 1 2 3** *Vous ouvrez l'image « Franco Grignani Grafica Cinetica » censée être positionnée en haut à gauche de la page d'accueil du site de l'exposition.*

**Décrire** les caractéristiques observables de cette image.

………………………………………...………………………………………………………………………… ………………………………………...………………………………………………………………………… ………………………………………...…………………………………………………………………………

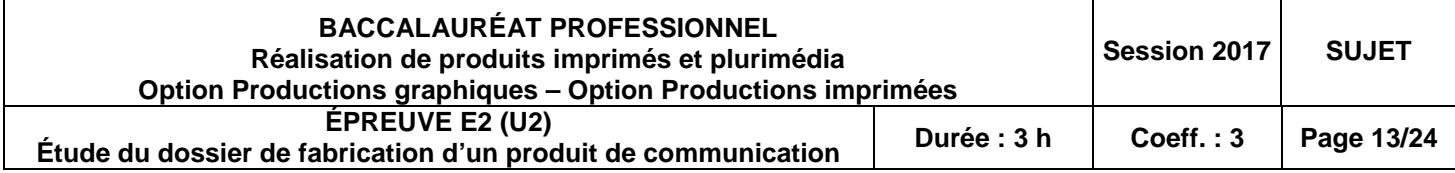

**Proposer** une procédure (liste d'étapes) qui permettrait de refaire cette image dans une optique d'amélioration de la qualité.

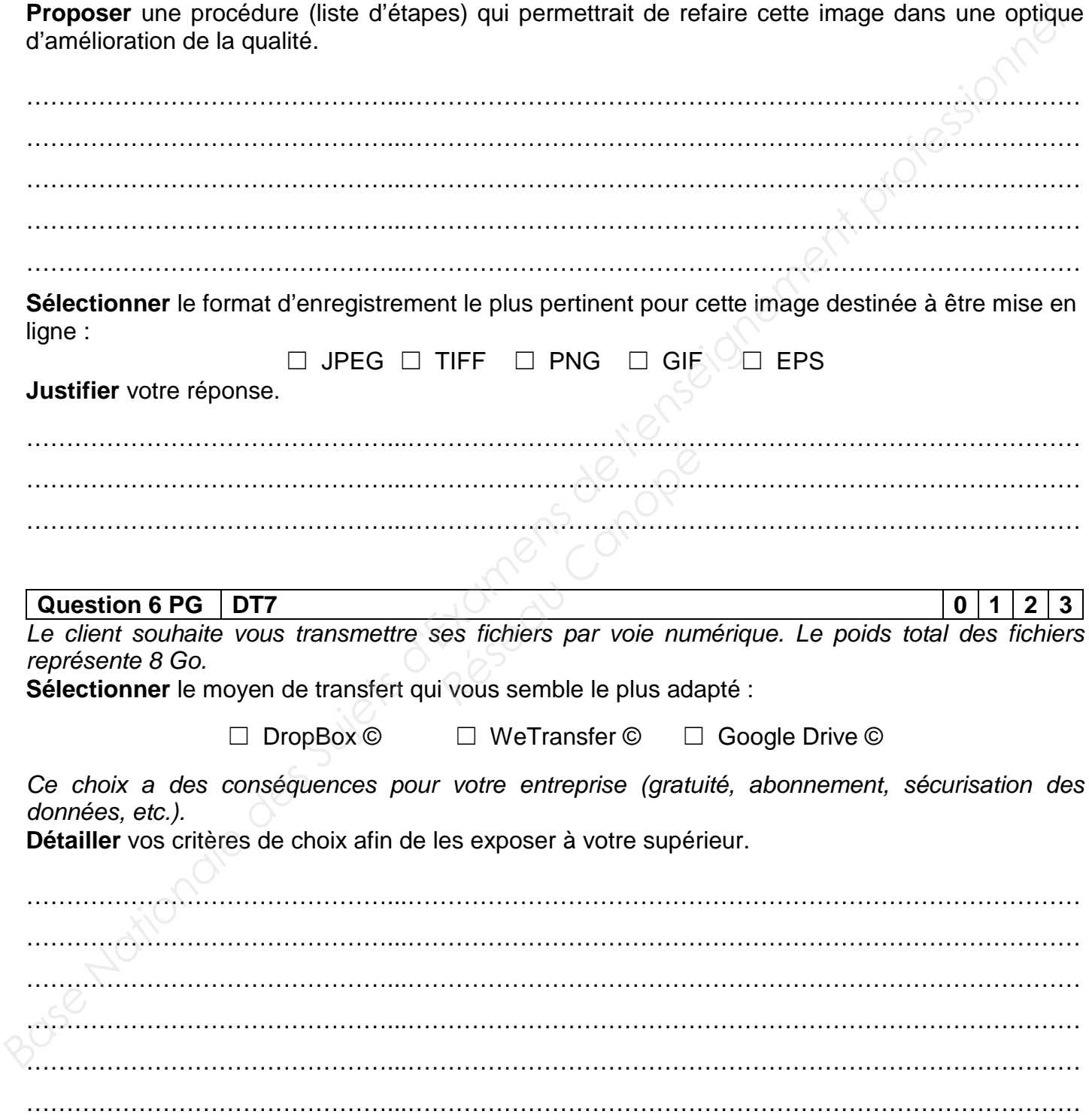

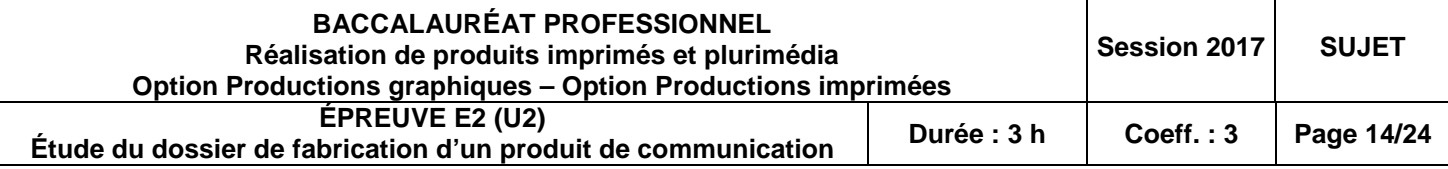

#### **Question 7 PG DT1 0 1 2 3**

*Vous avez récupéré les fichiers du client, et vous ouvrez les images. Votre supérieur hiérarchique vous indique de traiter ces images sous 3 formes :*

- *VERSION 1 : une version en CMJN avec une résolution de 350 ppp au format TIFF, à sa taille maximum*
- *VERSION 2 : une version en RVB avec une résolution de 72 ppp au format GIF à une taille de 900 x 560 pixels (taille du slide)*
- *VERSION 3 : une version en RVB avec une résolution de 72 ppp au format JPEG à une taille de 222 x 147 pixels (taille image article)*

**Déterminer** pour quel produit du projet de communication chacune des versions d'image est préparée (plusieurs réponses possibles par produit).

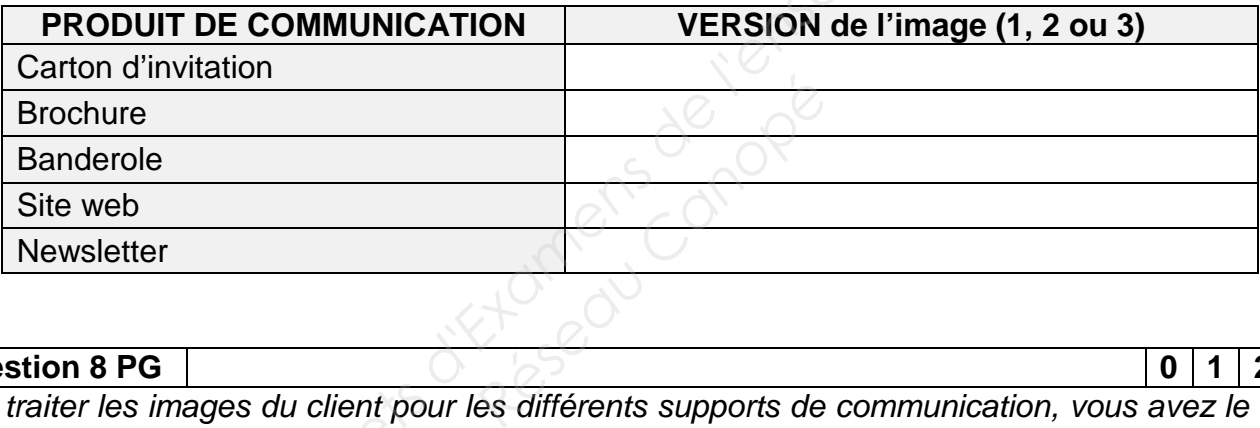

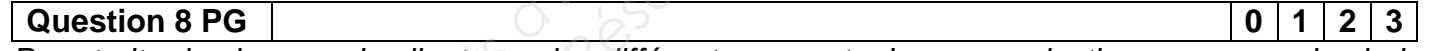

*Pour traiter les images du client pour les différents supports de communication, vous avez le choix entre :* 

- *solution A : les traiter individuellement, en les enregistrant chacune en 3 versions ;*
- *solution B : les traiter par lot, de façon automatique, en créant des actions (scripts) dans le logiciel de traitement d'images.*

**Comparer** les avantages et inconvénients de chacune de ces deux solutions techniques.

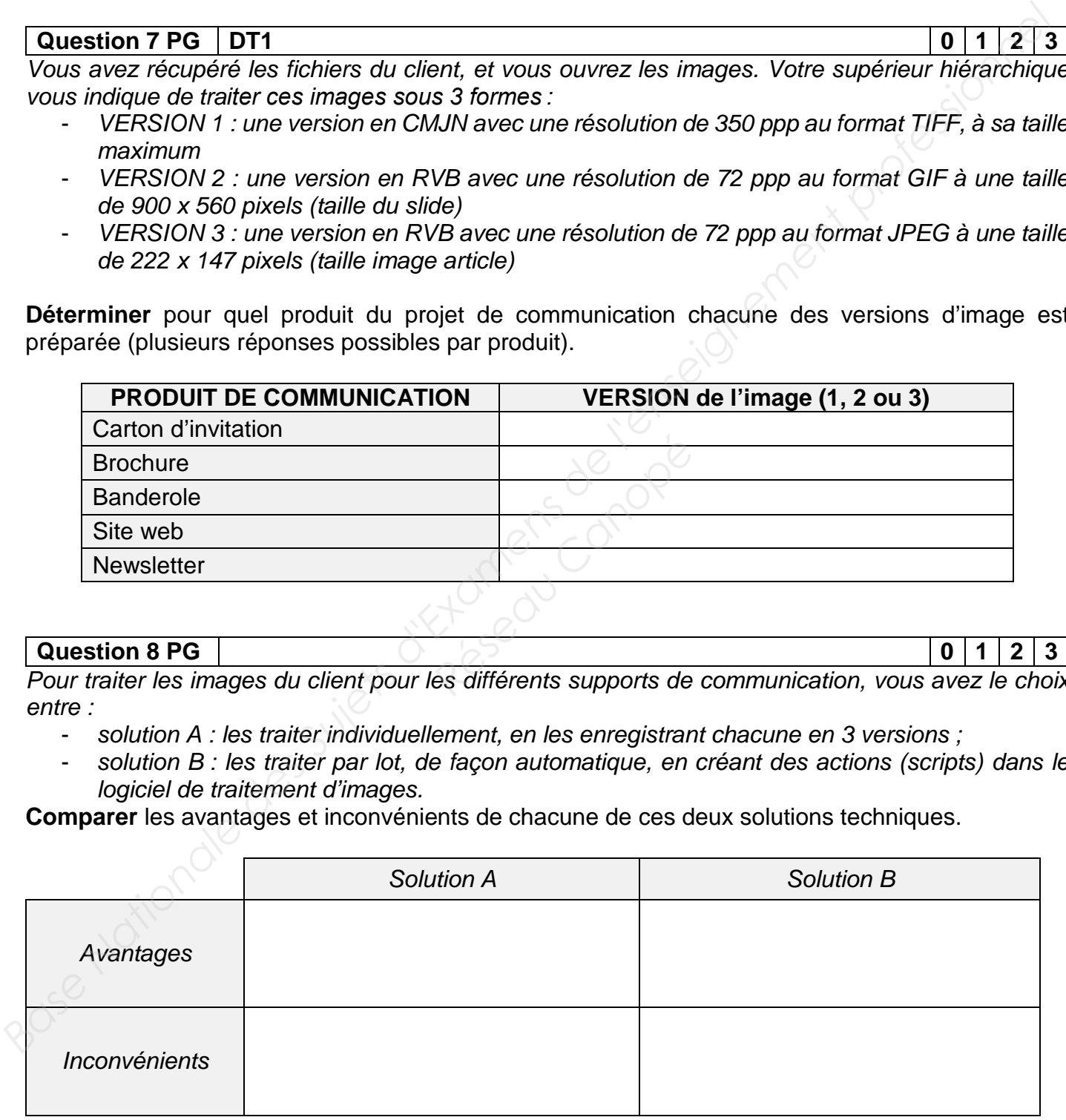

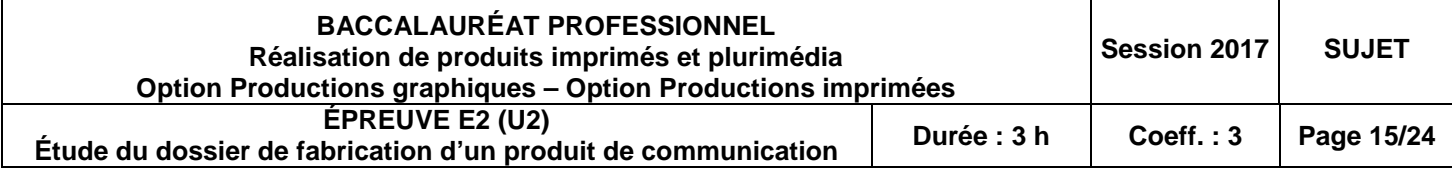

#### **Question 9 PG 0 1 2 3**

*Les images sont préparées. Vous vérifiez les images préparées pour le web pour pouvoir les intégrer au site.* 

**Lister** les 4 critères techniques à vérifier sur les images.

- …………………………………………………………………………………
- …………………………………………………………………………………
- …………………………………………………………………………………
- …………………………………………………………………………………

#### **Question 10 PG 0 1 2 3**

*Le site est en ligne. En observant une partie du code, vous visualisez :* 

*Research*<br> **Respectively**<br> **Respectively**<br> **Réseau Canopée Canopée Canopée Canopée Canopée Canopée Canopée Canopée Canopée Canopée Canopée Canopée Canopée Canopée Canopée Canopée Canopée Canopée Canopée Canopée Canopée Ca** 

**Relever** les informations dans le code.

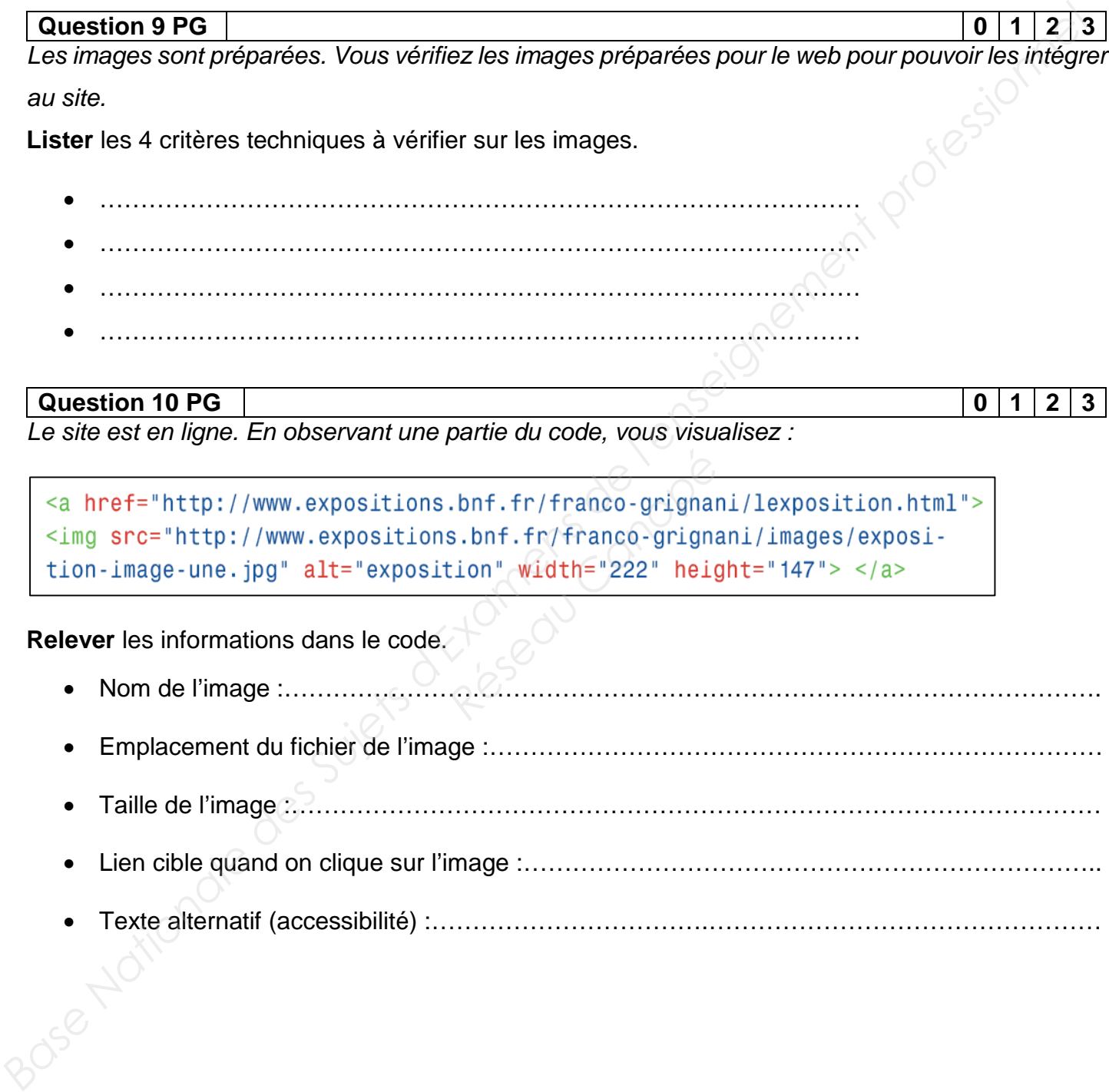

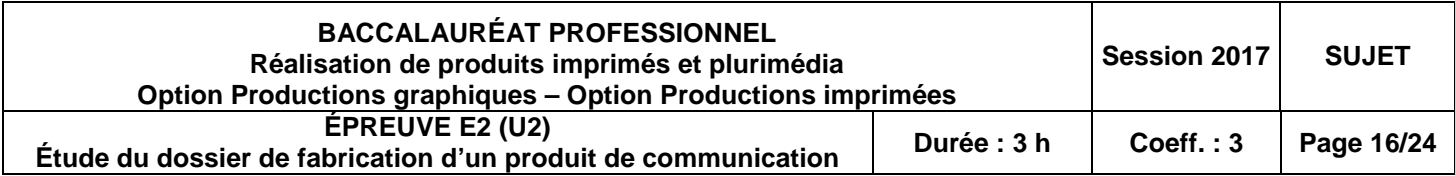

*En vérifiant la page dans le navigateur, vous visualisez l'icône d'image manquante suivante :* 

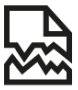

**Lister** les deux causes possibles à l'origine du problème d'image manquante :

- …………………………………………………………………………………
- …………………………………………………………………………………

#### **Question 11 PG 0 1 2 3**

*La Bibliothèque nationale de France désire envoyer sa newsletter à davantage de personnes. Dans cette optique, elle vous demande d'intégrer un formulaire au site de l'exposition, destiné à récupérer des informations personnelles des internautes.* **Exercise Exercise Exercise Exercise Server Apparaître de la paraître de la paraître de la paraître de la paraître de la paraître de la paraître de la paraître de la paraître de la paraître de la paraître de la paraître de** 

**Lister** les trois champs qui doivent obligatoirement apparaître dans ce formulaire :

• …………………………………………………………………………………

• …………………………………………………………………………………

• …………………………………………………………………………………

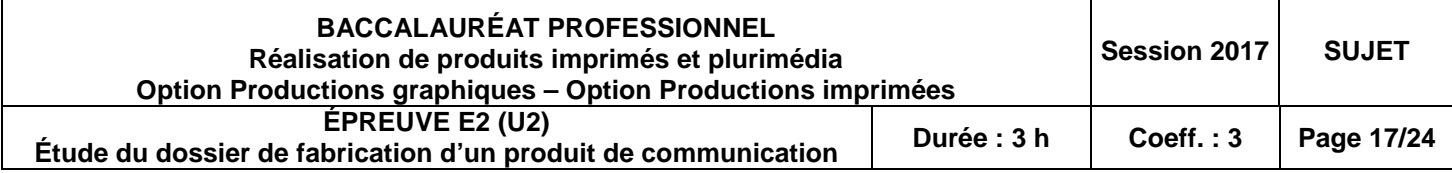

#### **PARTIE II OPTION PRODUCTION IMPRIMÉE**

(à traiter par les candidats en option imprimée **uniquement)**

#### **Définir une organisation de production adaptée**

Cette partie traite du carton d'invitation.

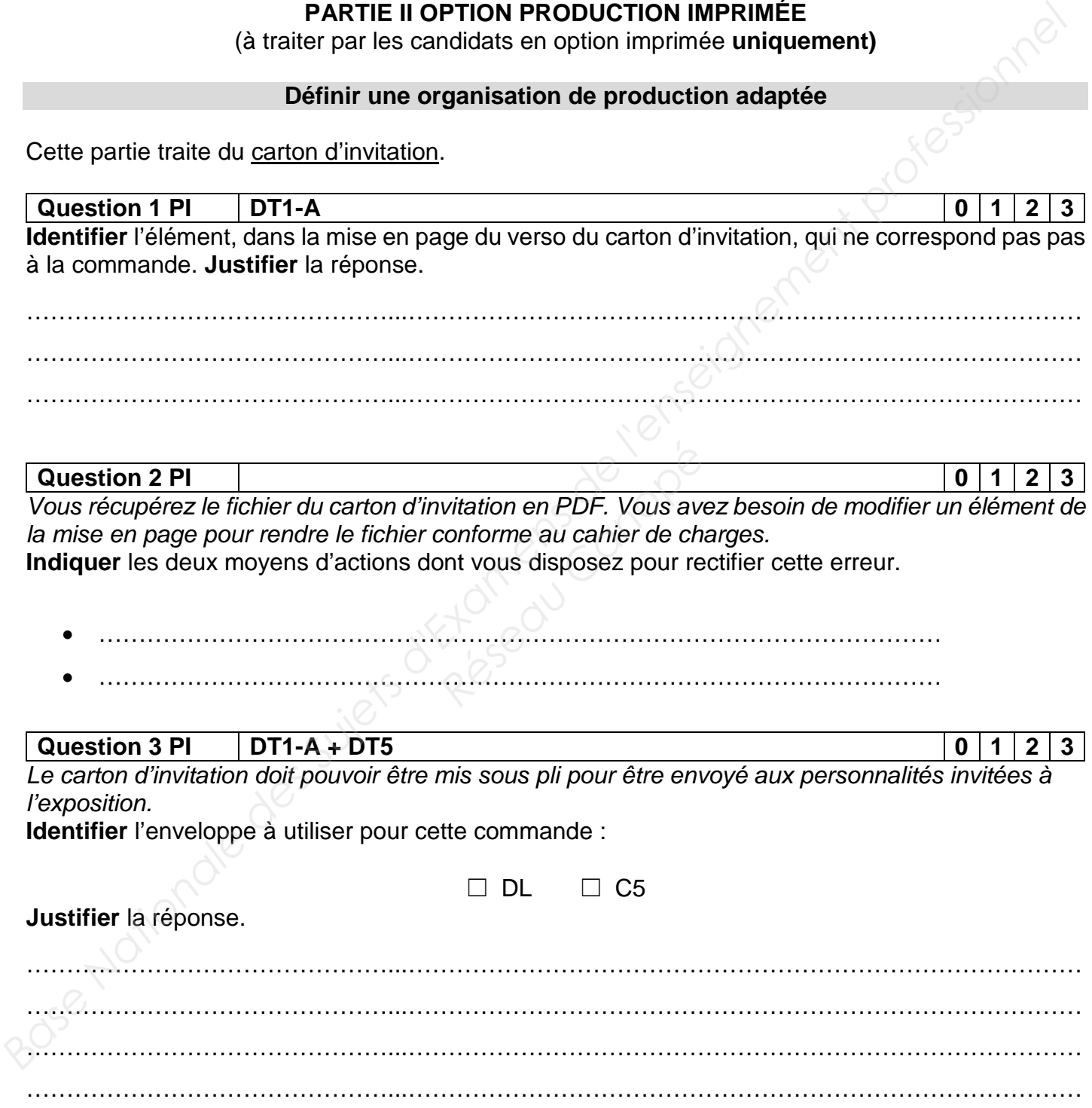

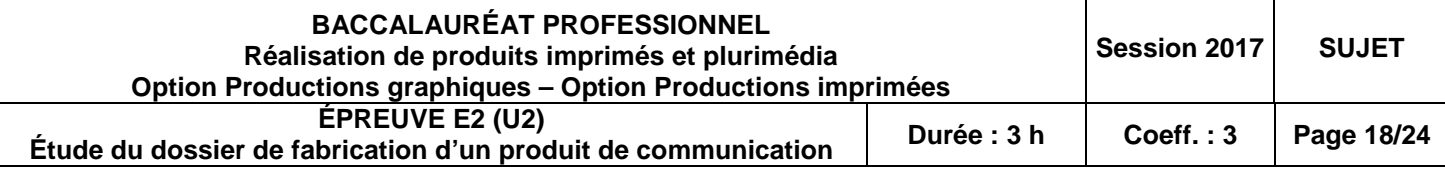

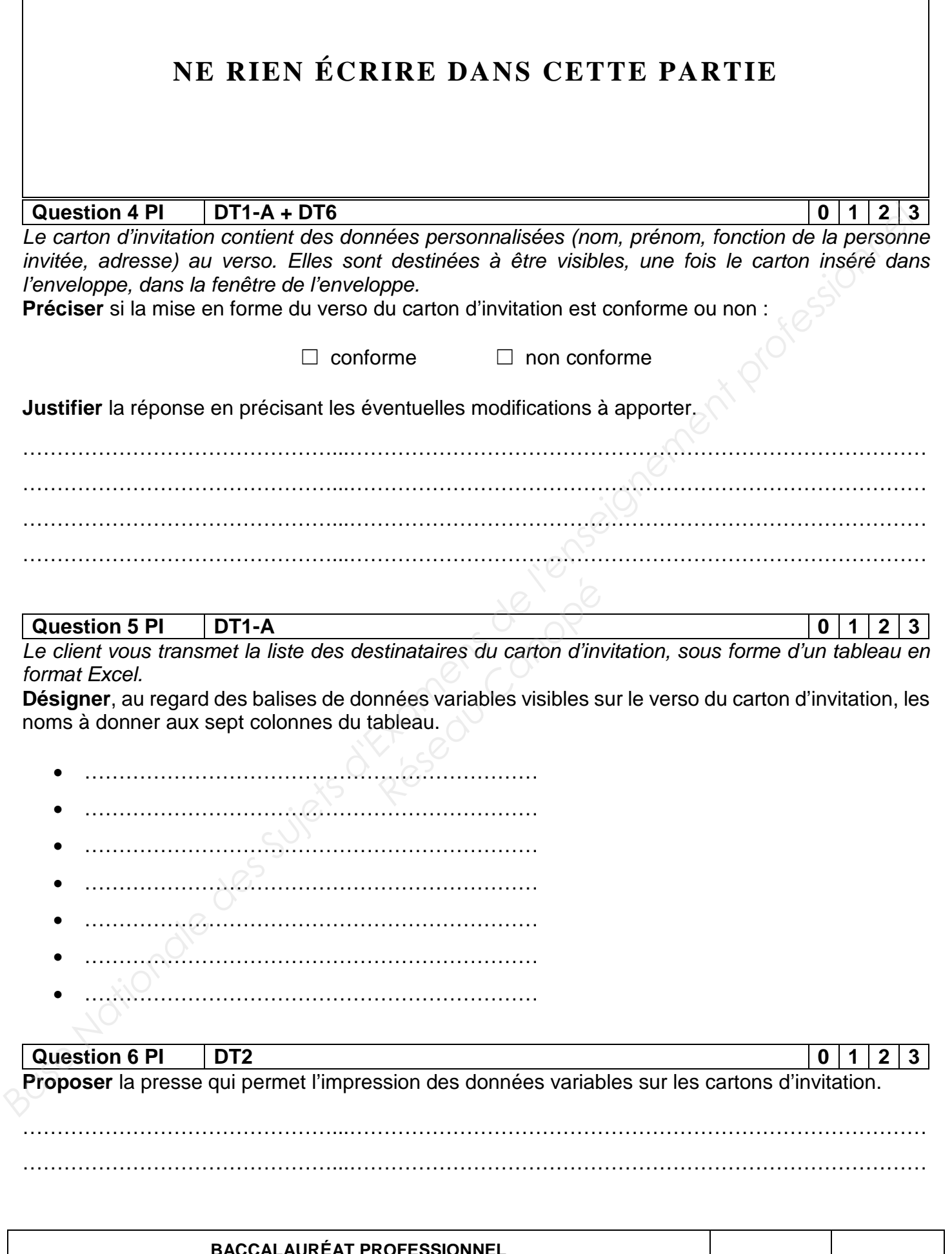

 $\overline{\phantom{a}}$ 

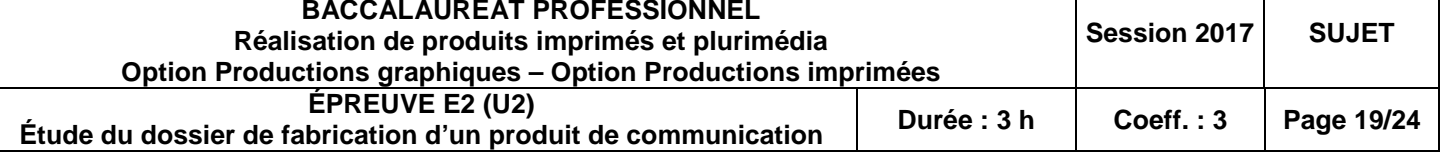

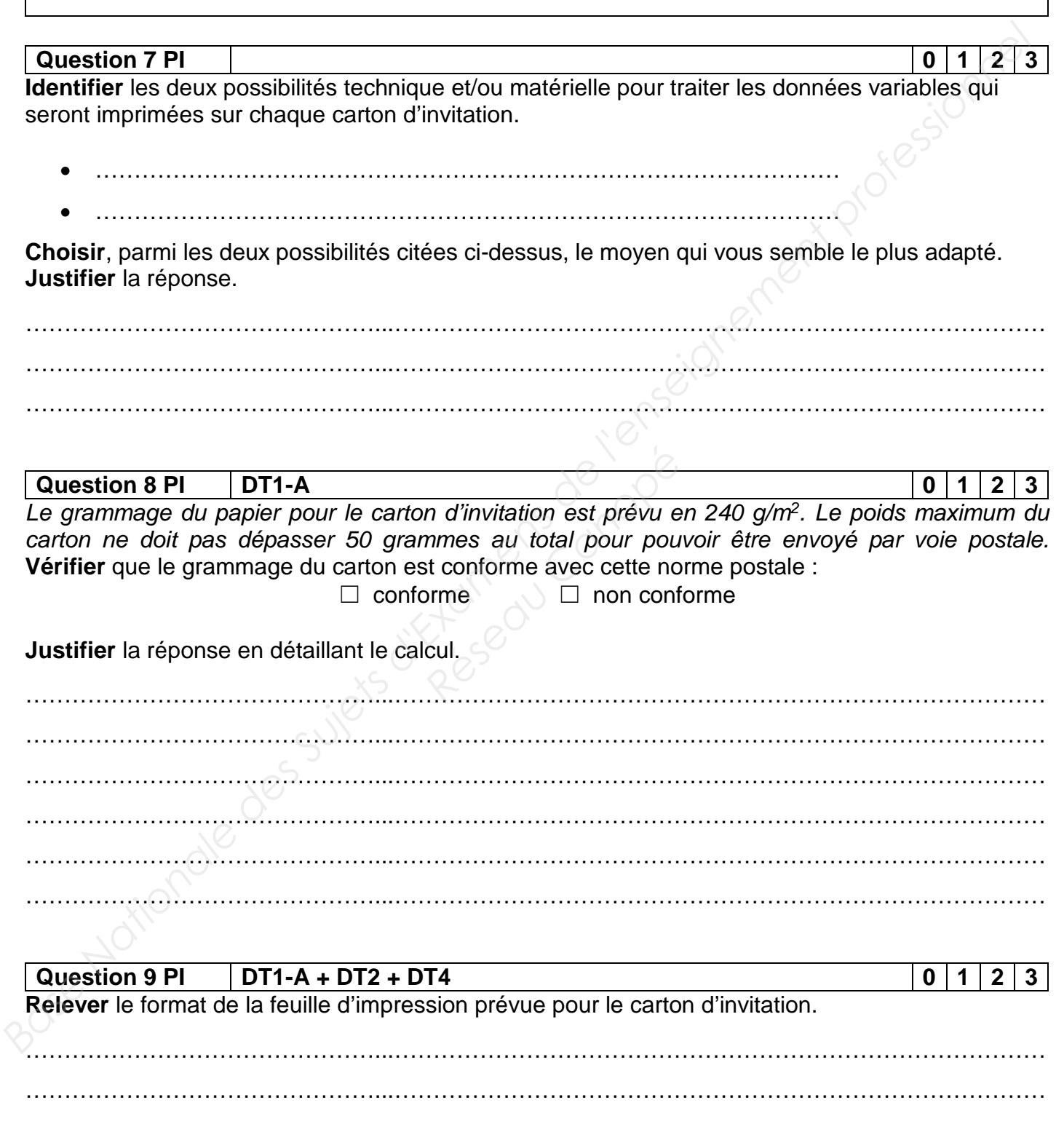

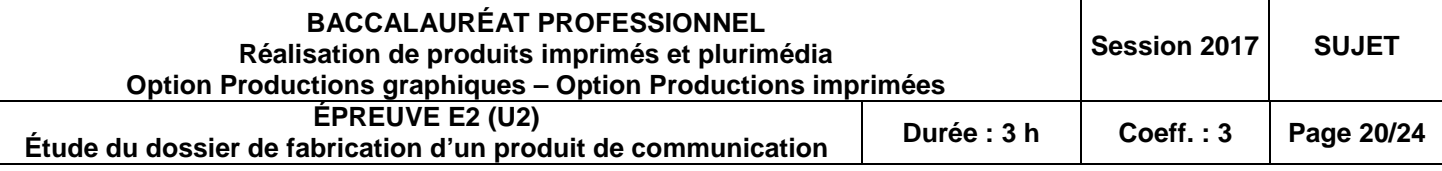

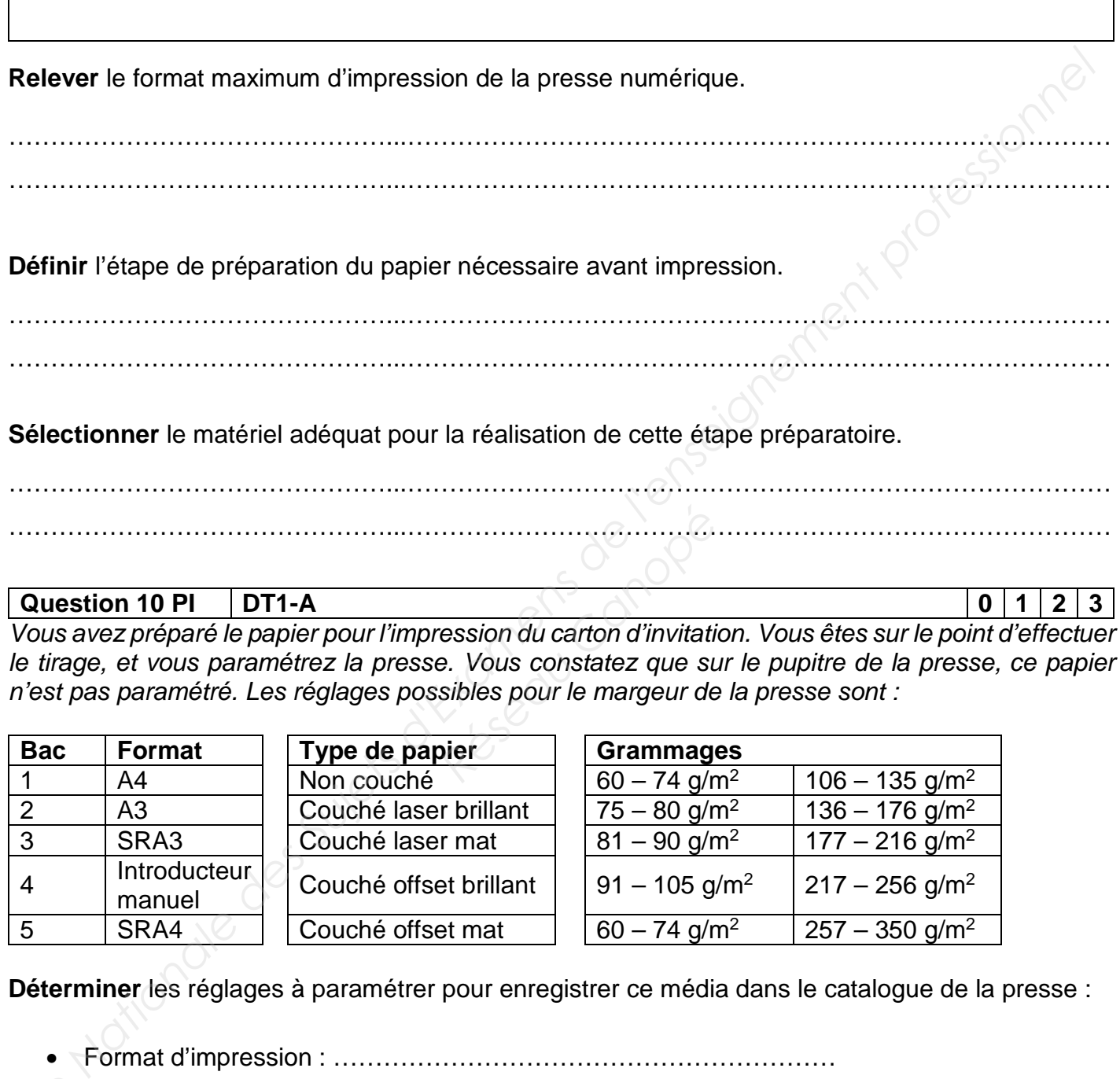

**Question 10 PI DT1-A 0 1 2 3**

*Vous avez préparé le papier pour l'impression du carton d'invitation. Vous êtes sur le point d'effectuer le tirage, et vous paramétrez la presse. Vous constatez que sur le pupitre de la presse, ce papier n'est pas paramétré. Les réglages possibles pour le margeur de la presse sont :*  **Procession du carton d'invitation de la procession du carton d'invitation de la procession du carton d'invitation de la procession du carton d'invitation de la procession de la procession de la procession de la procession** 

………………………………………...…………………………………………………………………………

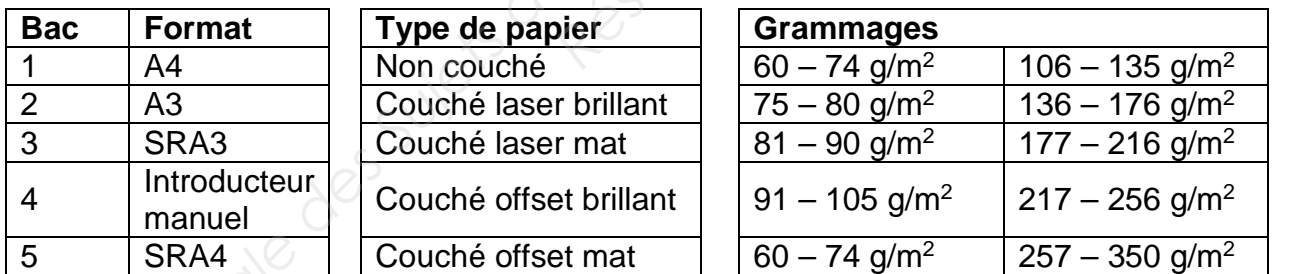

**Déterminer** les réglages à paramétrer pour enregistrer ce média dans le catalogue de la presse :

- Format d'impression : ……………………………………………………
- Type de papier : ………………………………………………………….
- *Base*  • Grammage : ………………………………………………………………

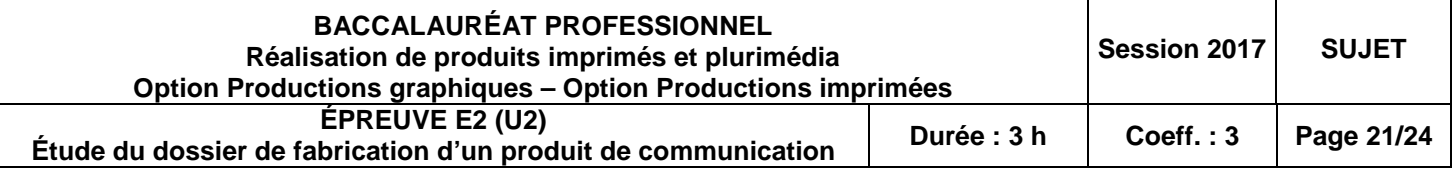

**Question 11 PI 0 1 2 3**

*Le papier est paramétré dans la presse numérique. Vous réalisez une première sortie imprimée du carton d'invitation. Pour valider le bon à rouler, vous comparez la couleur orange imprimée sur le recto du carton d'invitation avec la référence couleur sélectionnée par le client. Vous constatez les valeurs suivantes :* 

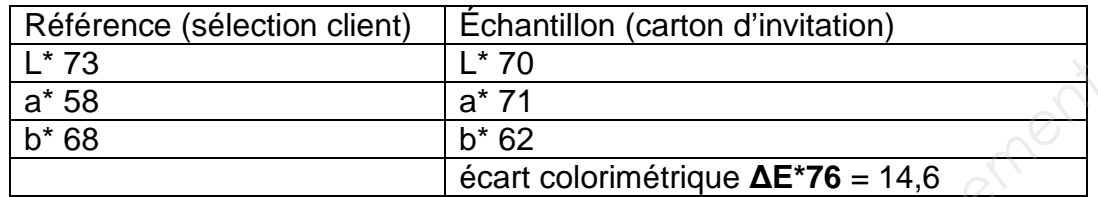

**Commenter** l'écart colorimétrique.

………………………………………...………………………………………………………………………… ………………………………………...…………………………………………………………………………

*Votre responsable hiérarchique vous demande de calibrer la presse pour réduire cet écart.*  **Décrire** les étapes de cette calibration.

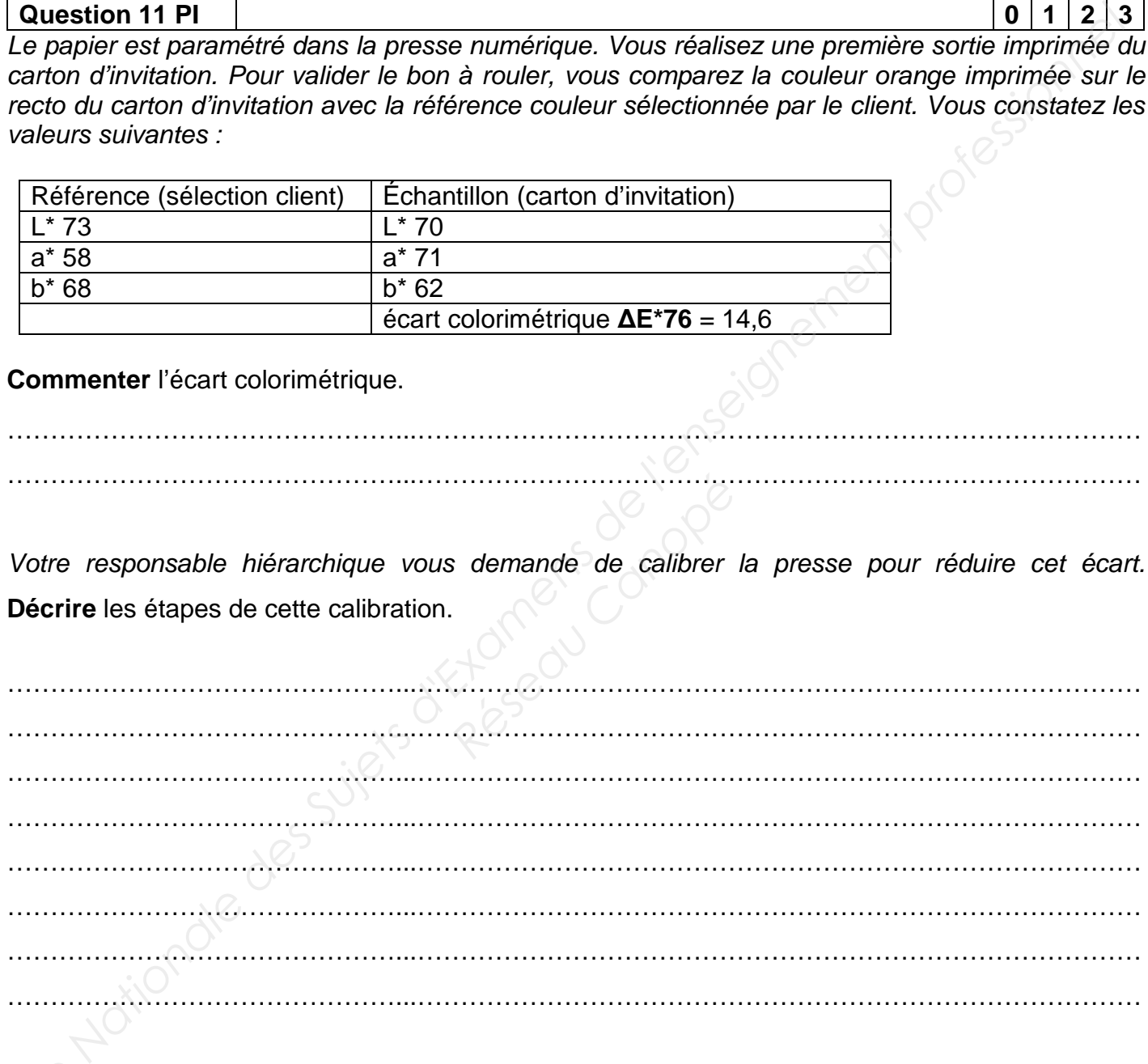

**Nommer** le support sur lequel vous effectuez cette calibration.<br> **Base de la constitution** 

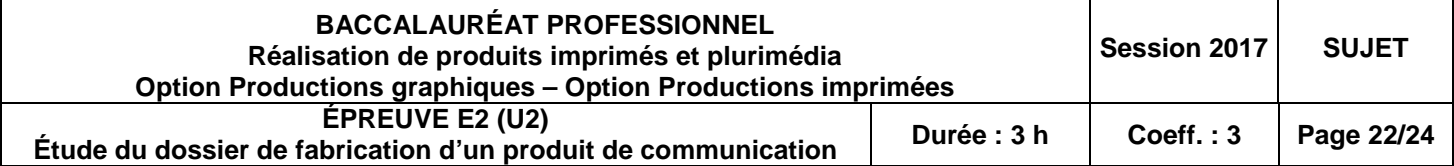

# TABLEAU RÉSERVÉ AUX CORRECTEURS

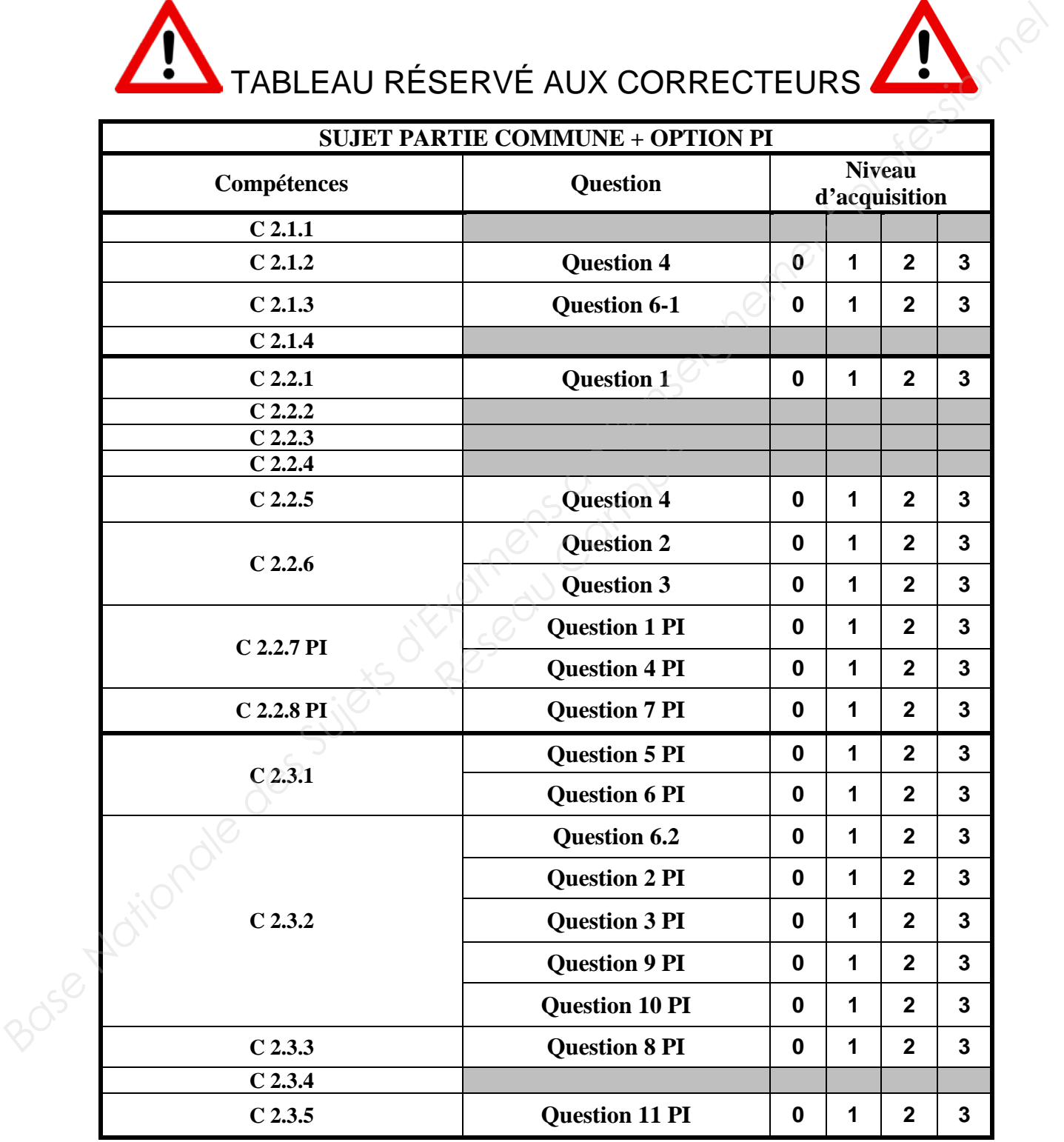

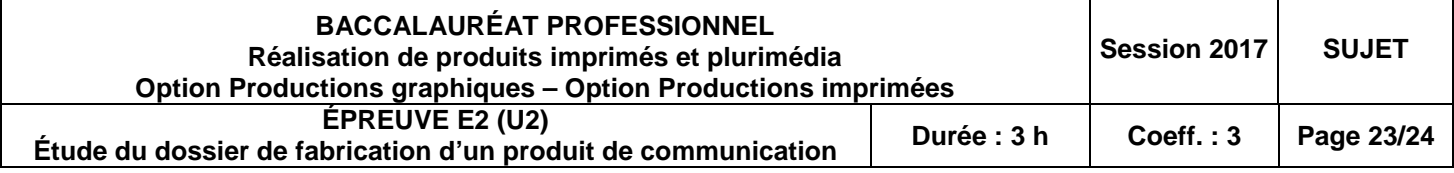

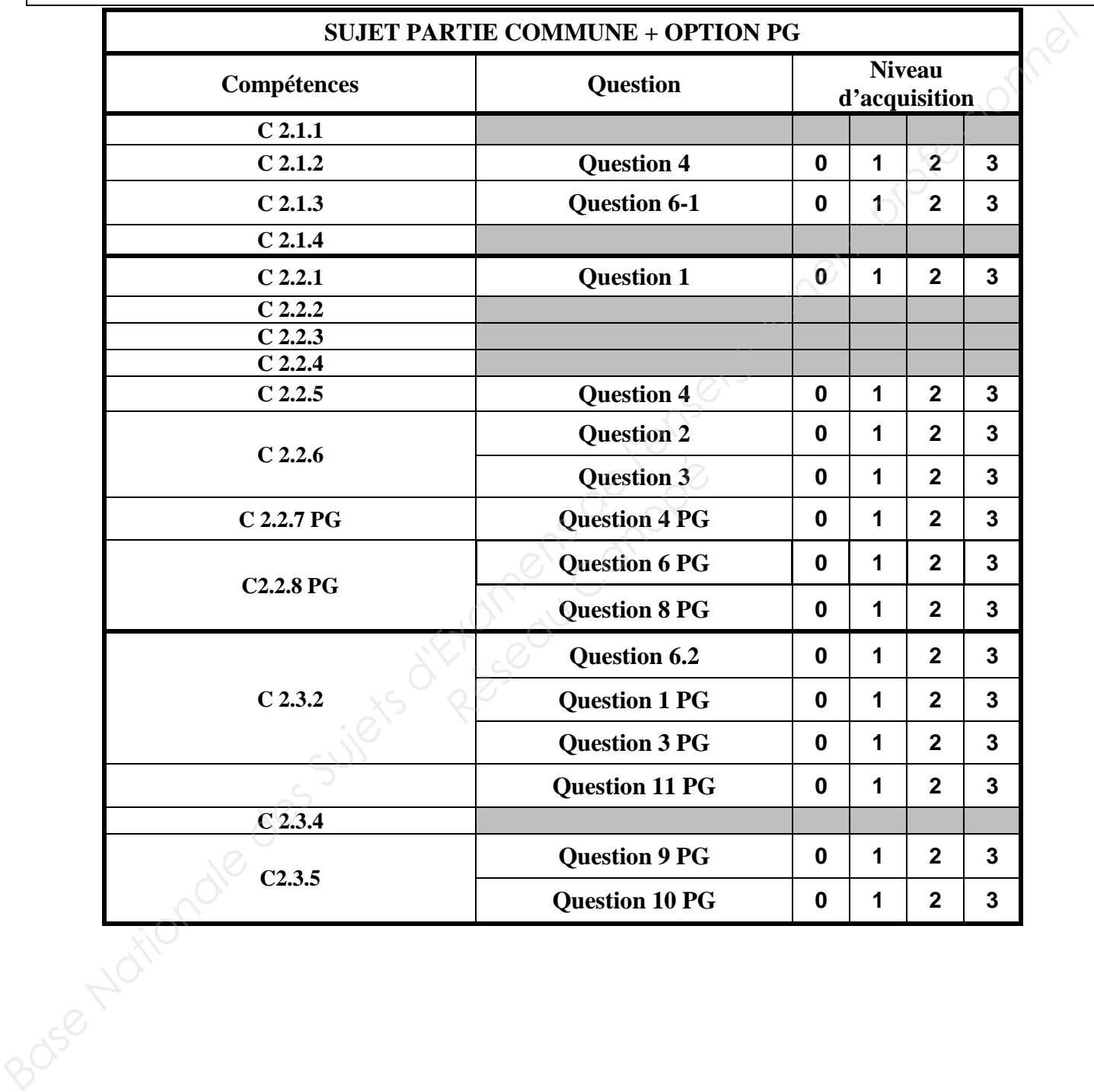

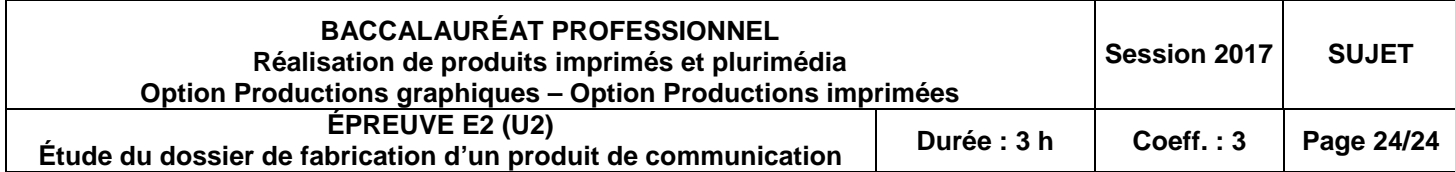